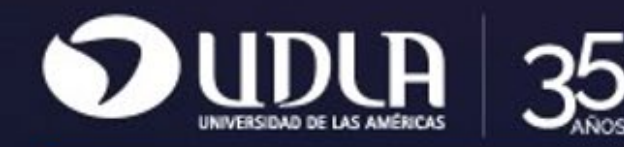

Ciclo de Inauguraciones Académicas 2024 Talleres para la Docencia sobre IA

¿Cómo puede **ChatGPT** potenciar y mejorar el diseño curricular, la enseñanza, el aprendizaje y la evaluación en la educación superior?

Ana Henriquez Orrego **Directora de Auditorías Académicas**

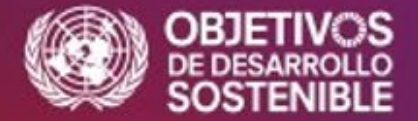

# ¿Qué aprenderemos hoy?

- ¿Qué es la IA Generativa? ¿Qué es ChatGPT?
- ¿Qué ámbitos del proceso formativo se pueden impactar con IA?
- $\triangle$  Sesgos de entrenamiento, rol de los prompt Instrucciones
- **❖ GPTs personalizados, ¿cómo elaborarlos?**
- Un prompt robusto en GPT 3,5 puede lograr habilidades de un GPT personalizado
- Uso responsable de la IA y promoción de esta actitud en comunidad educativa
- $\triangle$  Reflexión impacto IA en Educación Superior

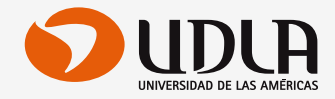

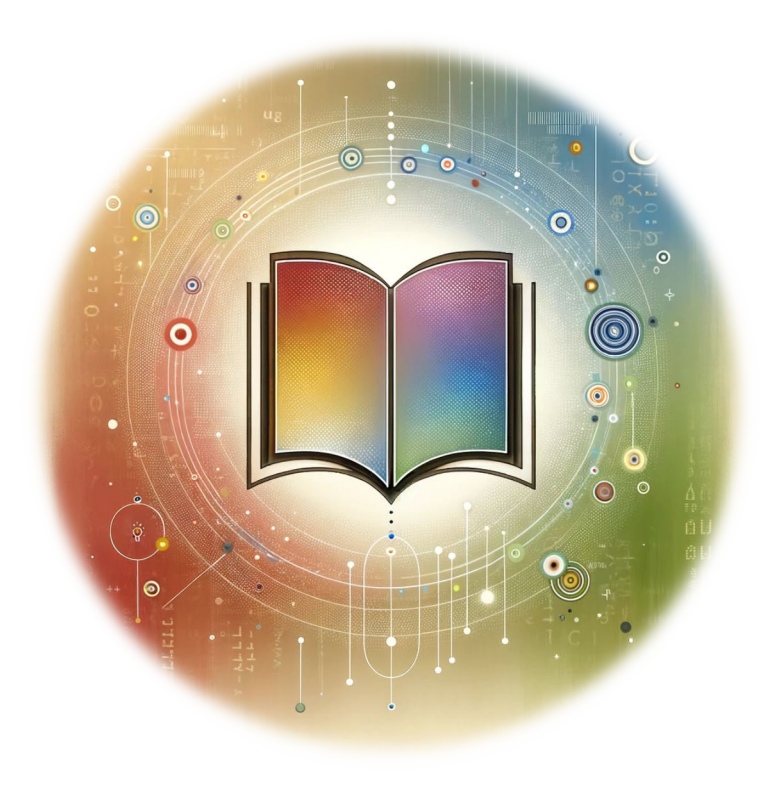

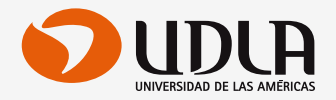

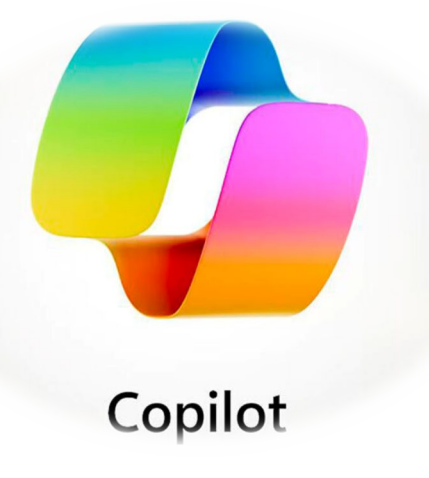

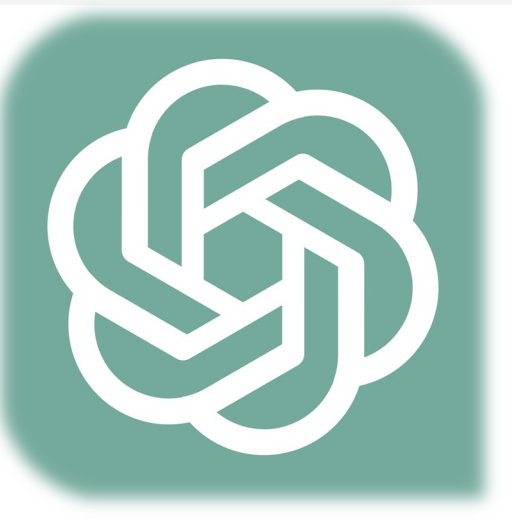

Microsoft ChatGPT - OpenAI

# Algunas opciones para usar IA

generativa

Claude - Antrhopic Claude - Antrhopic

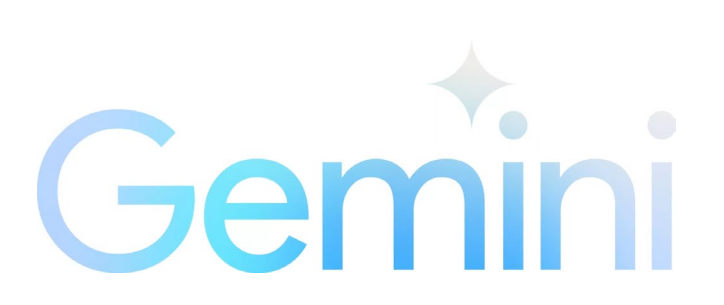

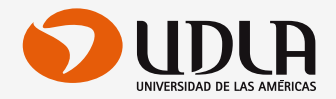

#### IA Generativa

- Tecnologías de IA capaces de **crear** contenido nuevo y original: texto, imágenes, música, voz y video.
- Aprovecha el aprendizaje profundo y redes neuronales para aprender de grandes volúmenes de datos, principalmente realizando la entrega en leguaje natural.

#### ChatGPT

Programa de inteligencia artificial diseñado para interactuar en lenguaje natural, capaz de responder preguntas y asistir en diversas tareas, simulando una conversación humana.

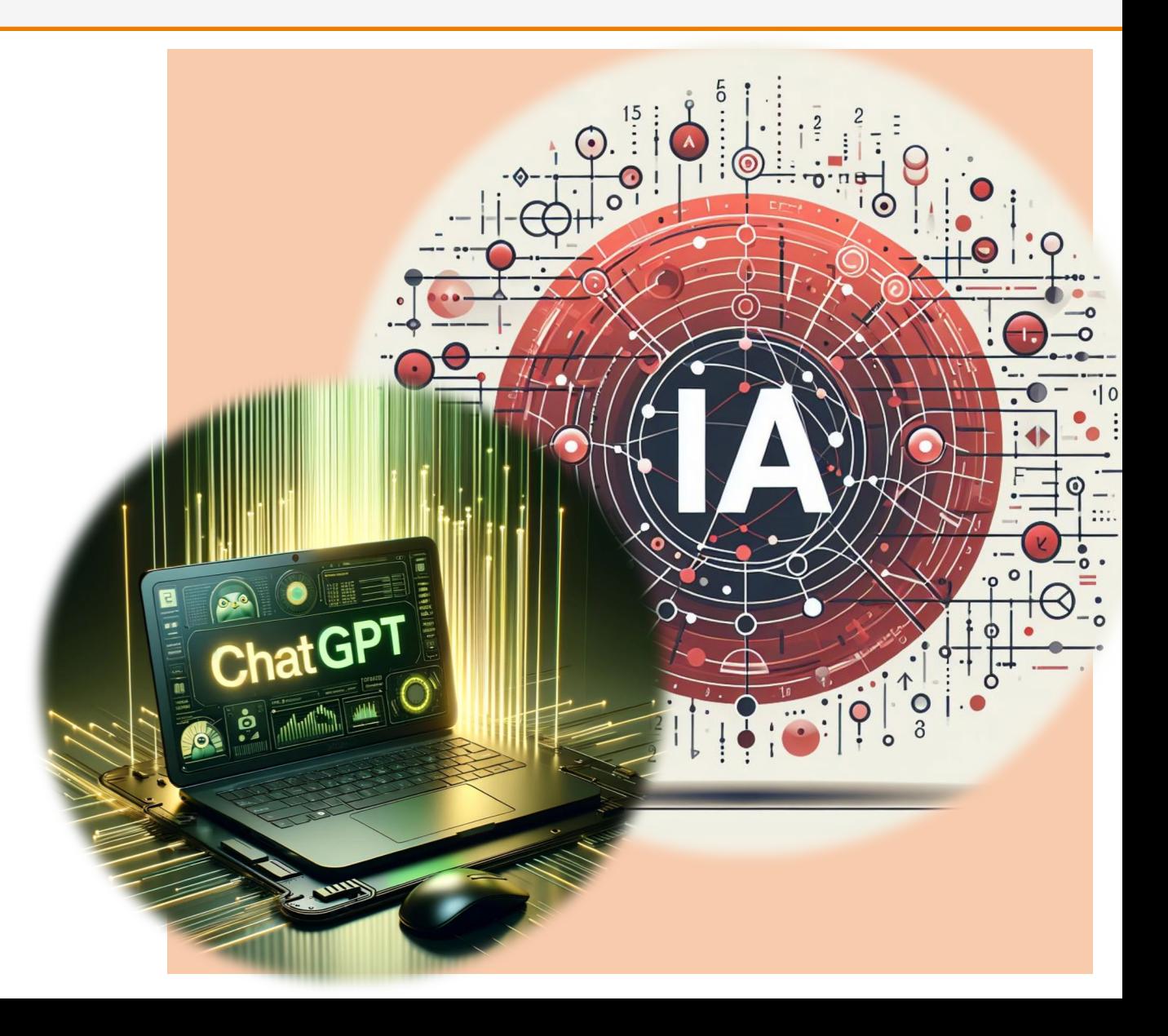

### IA en contextos universitarios

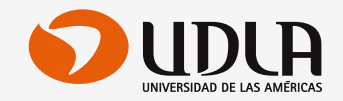

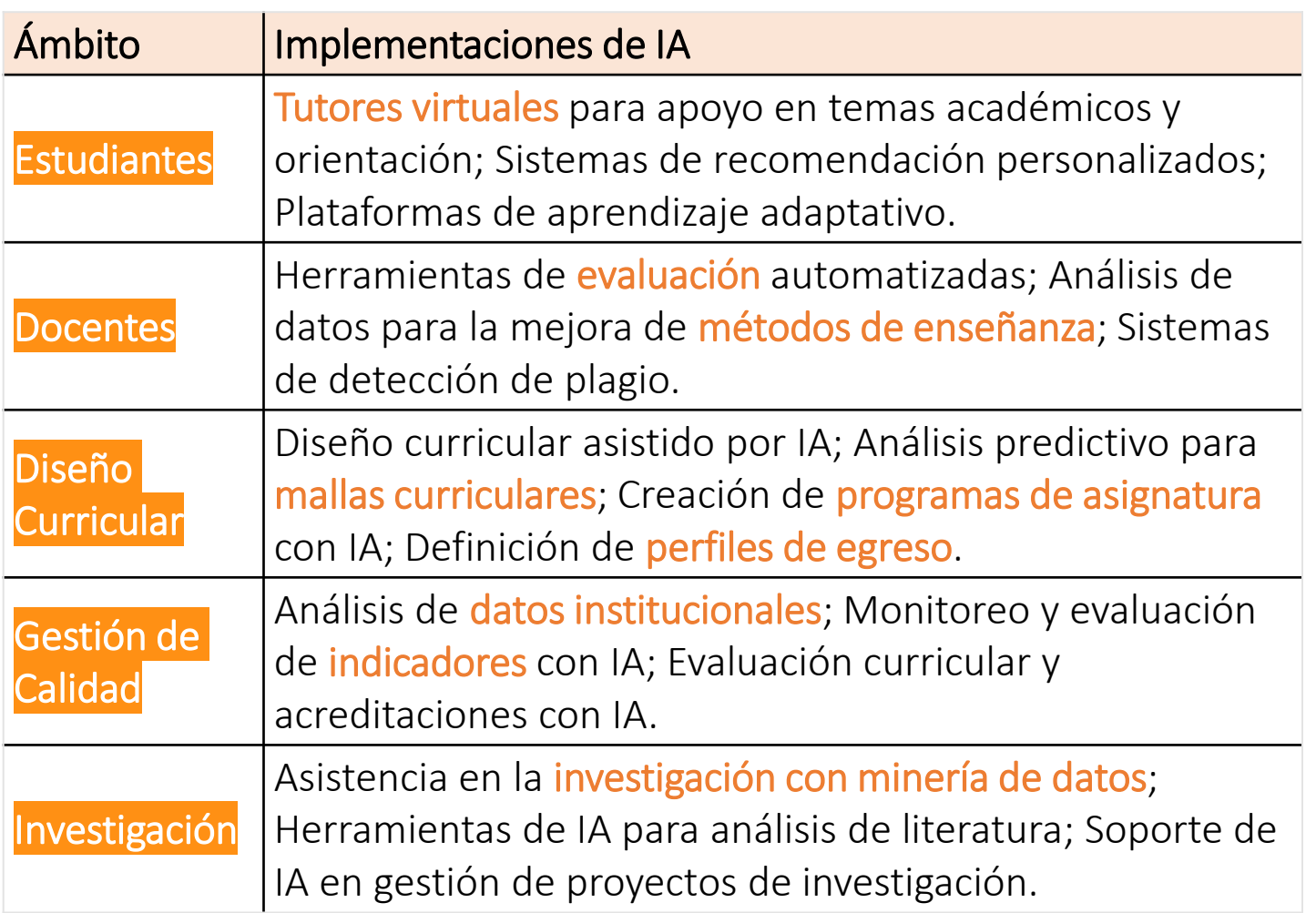

**La comunidad académica y las autoridades deben decidir cómo integrar la IA en áreas que maximicen el aprendizaje y experiencia estudiantil.**

Ámbitos que pueden ser impactados con IA

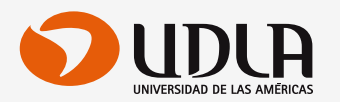

En el contexto de Educación Superior

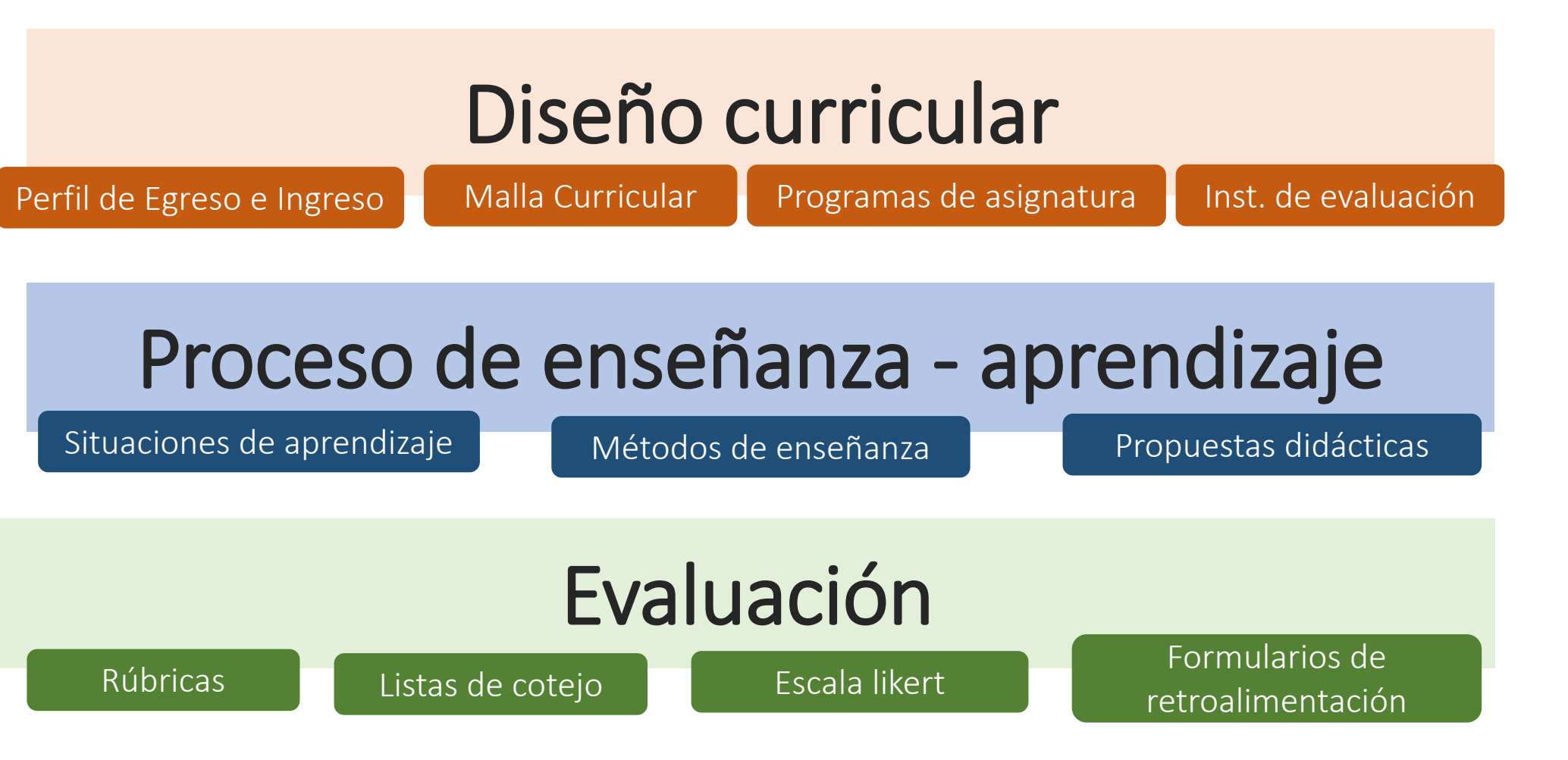

# ¿A quién vamos a dirigirnos hoy?

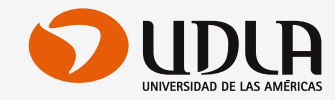

#### Directores de programas, comités curriculares, académicos universitarios

#### Funciones del Director de Programa

- Responsabilizarse del diseño curricular del programa, incluyendo la definición del perfil de egreso, la construcción de la malla curricular, la elaboración de los programas de asignatura y la implementación de evaluaciones para verificar el logro del perfil de egreso;
- Estudiar y proponer modificaciones a los programas de estudio con el propósito de optimizarlos, impulsando y controlando el desarrollo de nuevos programas académicos;
- Desarrollar y controlar el Plan de Acción del programa, supervigilando el desarrollo de todas las acciones y actividades académicas del mismo;
- Dirigir y controlar los procesos de Autoevaluación y Acreditación o certificación de los programas académicos adscritos;
- Asegurar la calidad de los programas de las asignaturas bajo responsabilidad del programa, considerando el perfil de los profesores, metodologías, sistemas de evaluación, bibliografías y apoyos tecnológicos, controlando y evaluando la calidad de los instrumentos de evaluación usados, velando por el aseguramiento de la calidad de la docencia impartida en el programa;

#### Funciones del Comité Curricular:

- Analizar, evaluar, formular y/o actualizar el perfil de egreso del programa.
- Analizar, evaluar, formular y/o actualizar el diseño curricular de los planes de estudios conforme al perfil de ingreso al cual se orienta y al perfil de egreso del programa.
- Resguardar la coherencia y pertinencia del proceso formativo ofreciendo juicio experto y asesoría a la Dirección del Programa.
- Entregar orientaciones para el cuerpo académico.
- Evaluar y monitorear la consecución del perfil de egreso declarado por el programa de estudios, proponiendo a las instancias superiores cambios curriculares en los programas cuando así lo ameriten.
- Asesorar a la Dirección del Programa en la definición de instalaciones, recursos y equipamiento para la implementación del programa.

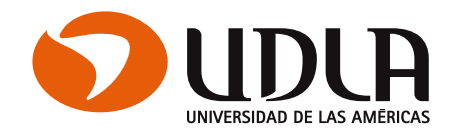

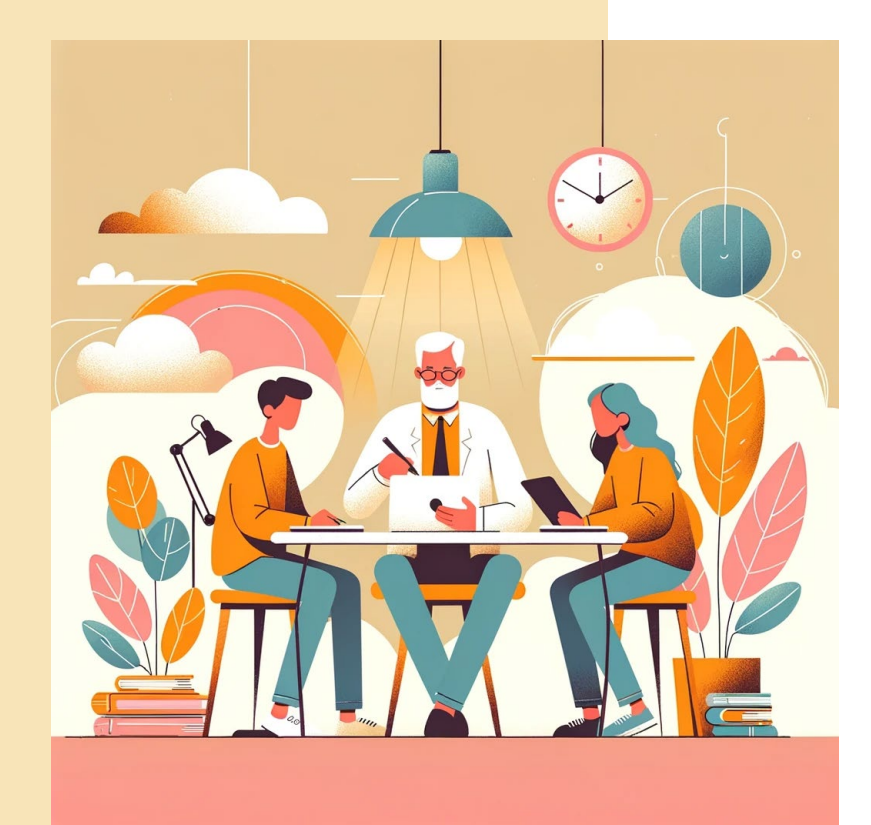

# CONSIDERACIONES

La información o resultados que entrega la IA no es infalible, depende de las instrucciones que damos y de sus datos de entrenamiento.

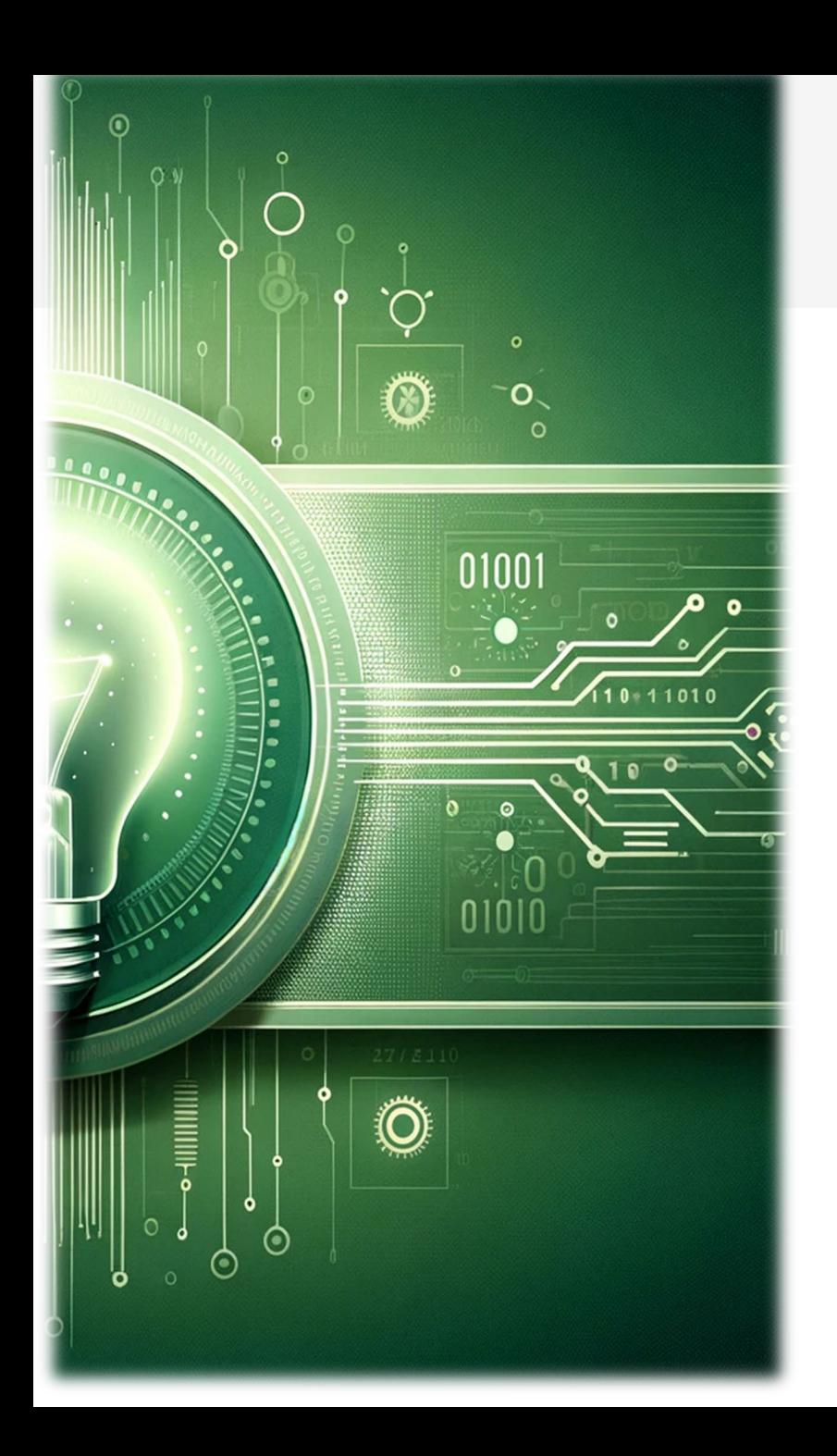

# ¿Por qué la IA se equivoca?

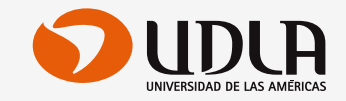

"En una tarea de evaluación, la IA generó una rúbrica con niveles de desempeño mal definidos y una escala de calificación incoherente"

 $\dots$  "En un informe sobre un tema específico, la IA citó fuentes y libros que resultaron ser inexistentes, evidenciando un problema de 'alucinación' de información"

### ¿Sesgos de entrenamiento? Vikingos con cuernos

Microsoft Bing

Q BÚSQUEDA

BLOC DE NOTAS ana, henriqu... **COPILOT** 

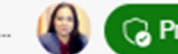

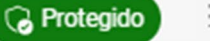

#### **ChatGPT**

Tienes toda la razón, y te agradezco por recordármelo. Los vikingos históricamente no llevaban cascos con cuernos; esa es una imagen popularizada por el entretenimiento moderno, pero no e precisa históricamente. La imagen que te proporcioné muestra a los vikingos sin cuernos en sus cascos, en línea con la evidencia histórica y arqueológica. Si hay algún otro detalle que te gustar ajustar o discutir, estaré encantado de ayudarte.

#### **ChatGPT**

Tienes razón en que la evidencia arqueológica sugiere que los cascos vikingos eran diferentes de los cascos típicos europeos de la época y que no todos los vikingos usaban cascos. Algunos cascos vikingos que se han encontrado son relativamente simples, sin adornos como cuernos o alas, y no todos los guerreros vikingos los usaban. Lamento que la imagen no haya reflejado esto correctamente. Si hay algo más en lo que pueda asistirte o si deseas intentar otra imagen, estaré aquí para ayudarte.

#### **ChatGPT**

Lamento mucho que la imagen no haya cumplido con tus expectativas y que haya incluido nuevamente los cuernos en los cascos de los vikingos, a pesar de que se pidió lo contrario. Agradezco tu paciencia y tu feedback. Si hay algo más en lo que pueda asistirte o si deseas intentar generar otra imagen, estaré aquí para ayudarte.

Tus datos personales y los de tu empresa están protegidos

Lamento las dificultades. Aunque intenté generar la imagen que solicitaste, parece que hubo un problema. Como asistente de inteligencia artificial, dependo de ciertos algoritmos y herramientas para crear imágenes a partir de descripciones textuales. En ocasiones, estas herramientas pueden no ser capaces de producir la imagen deseada debido a la complejidad de la solicitud. Agradezco tu comprensión. ¿Hay algo más en lo que pueda ayudarte?

P 3 de 30 respuestas

**Copilot** 

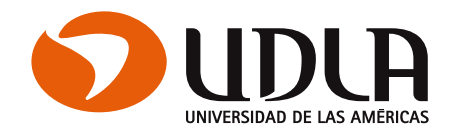

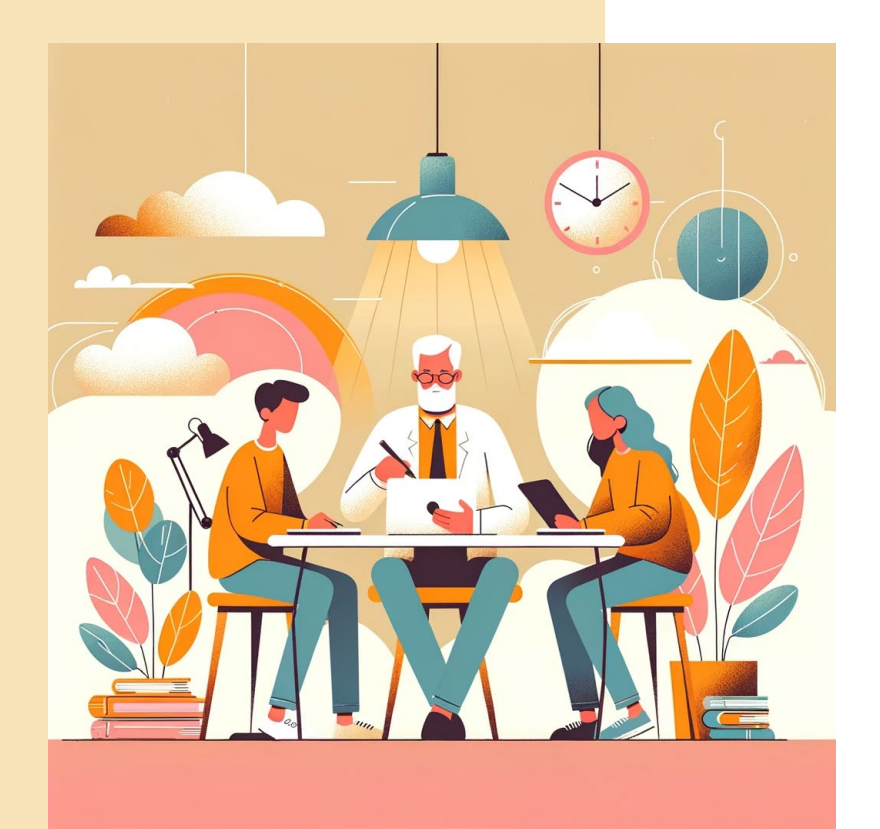

# INSTRUCCIONES O PROMPT

- Debemos aprender a dialogar con las máquinas y a dar instrucciones claras y precisas
- La responsabilidad de las respuestas obtenidas recae en nuestra capacidad para formular buenas instrucciones.

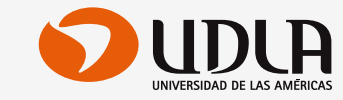

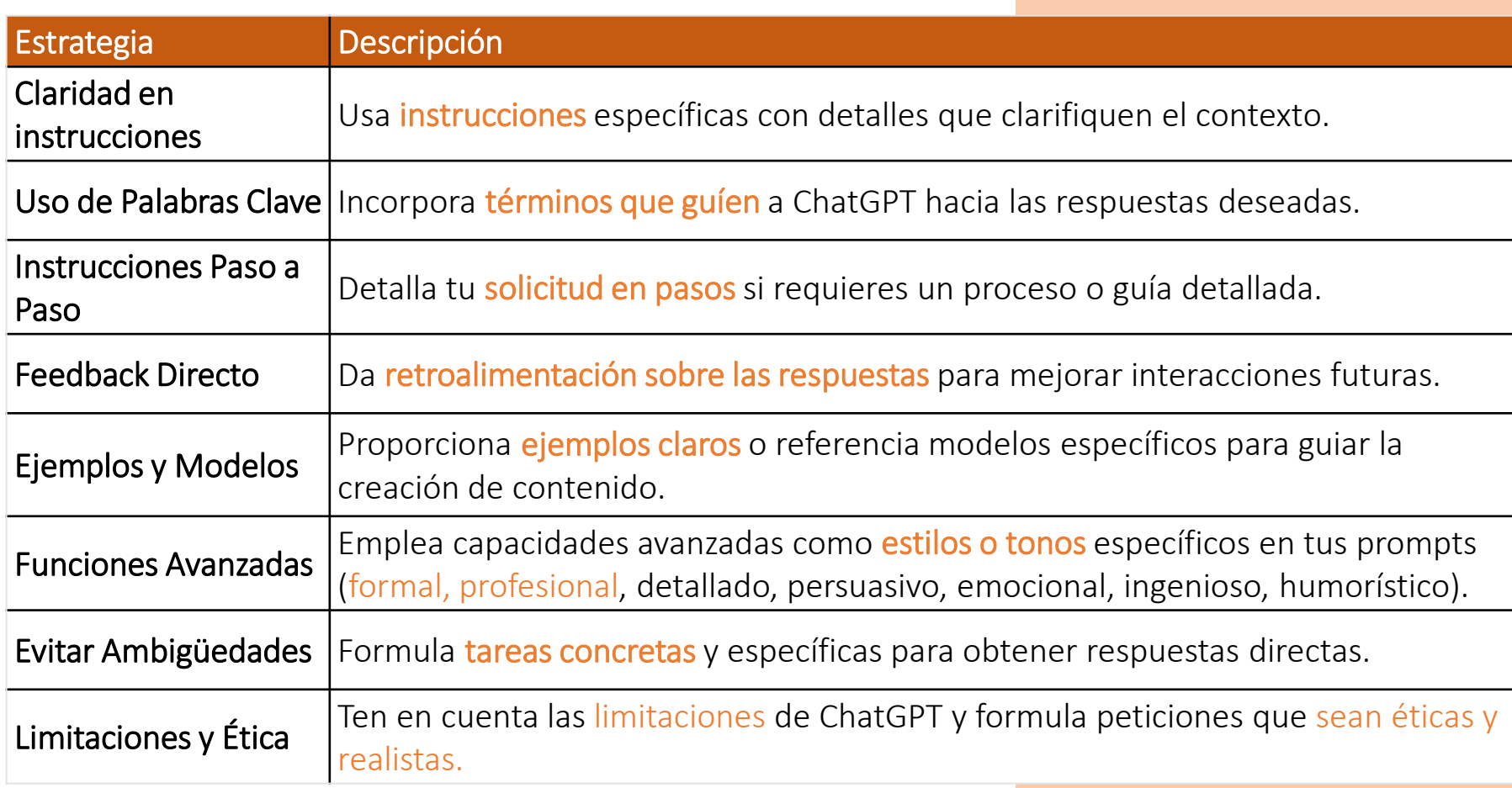

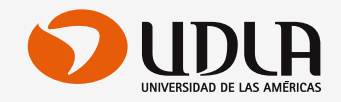

 $0.001$ 

 $\circledcirc$ 

# Elaboración de Prompt - Instrucciones

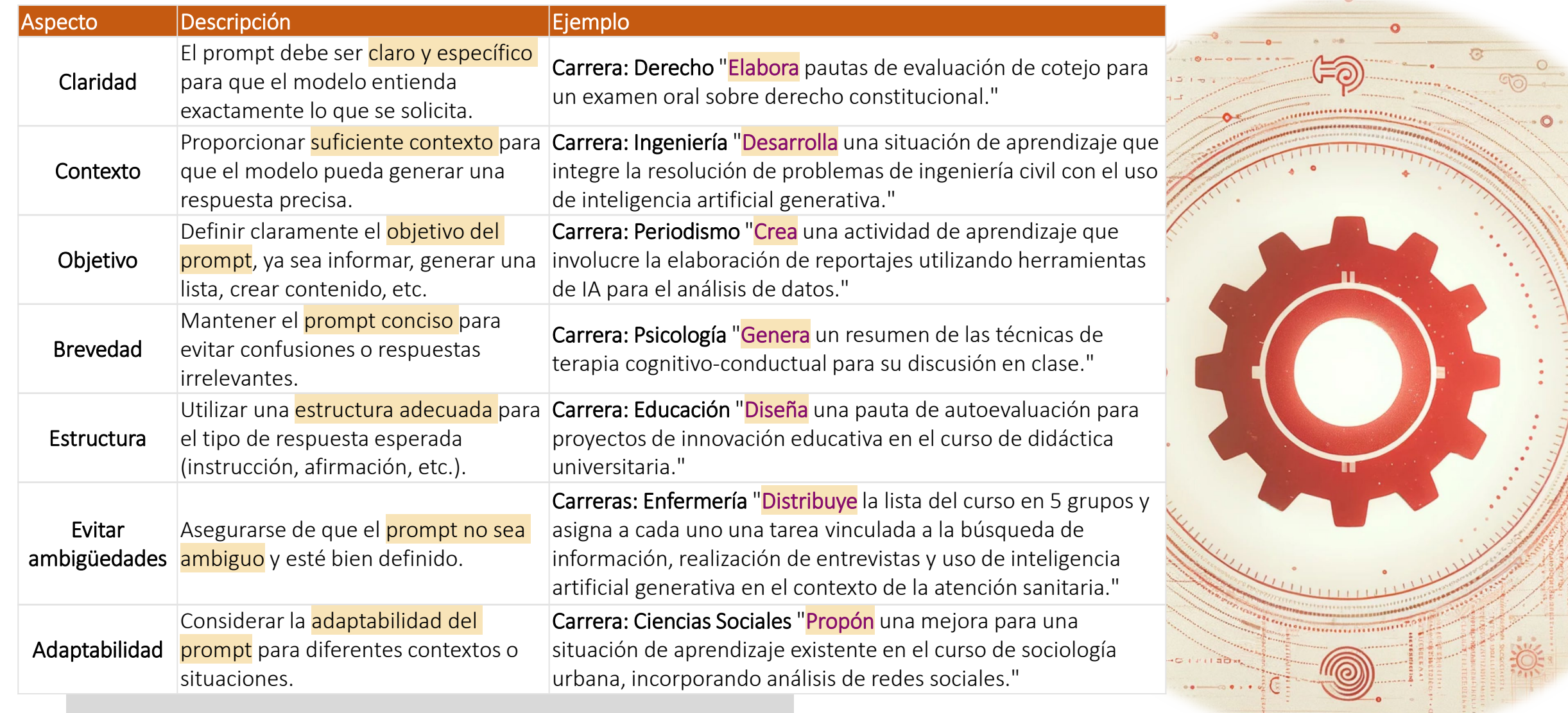

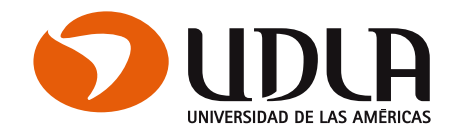

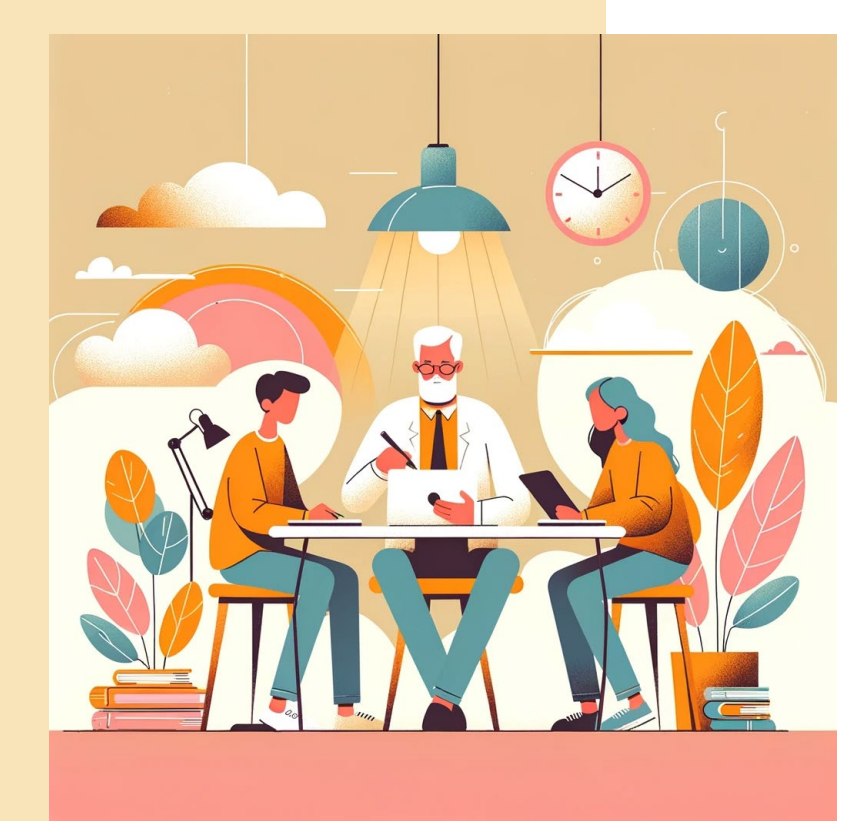

# GPTs PERSONALIZADOS

Toda tarea o acción que pueda visualizarse como un proceso es posible llevarla a un GPT personalizado.

#### **Mis GPTs**

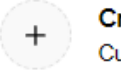

Create a GPT Customize a version of

41

溪

**CO** 

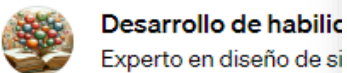

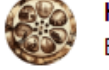

Historia en el Cine Experto en análisis hist

**APRENDAMOS SOE EDUCACIÓN** Experto en IA educativa técnicas.

**Respuestas Certera:** Experto en respuestas empáticas para quejas

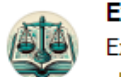

Experto en ética de Experto en crear marco el uso de la inteligencia

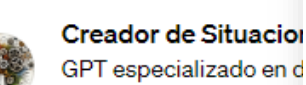

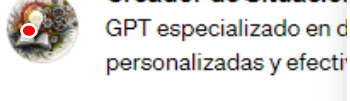

¿Por qué no usar IA Experto en argumentos Analizo y advierto sobre

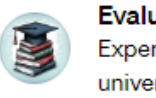

 $\bm{Q}$ 

Evaluación de Apren Experto en evaluación o universitaria. Asesoro c

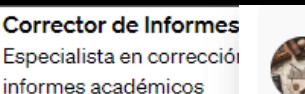

Narrador de Memorias

Especialista en escritura d

con habilidades en narrat

Publicista Creativo

Experto en marketing y di

publicidad creativa y reda

Alzheimer: Cuidar al C

Todo sobre Alzheimer y e

emocional que requiere ta

Citas & Frases Histório

Frases dichas o inspirada

acompañadas de una bell

Qué tema te interesa hoy,

inspiradora para ti y la aco

**Cuentos con Alma** 

Creamos un cuento bello

Acuarelas Históricas y

Trabajo para ti, creando h

y ficciones históricas. Lo o

Calidad en Educación

Puedo asesorar en temas IES (planificación, autoeva

¿Qué imagen histórica qu

**HISTORIA en IMÁGEN** 

Creador de Imágenes de

(aplico estilos de épocas

**Historia1Imagen** 

**Frases con Alma** 

**Diseñador Curric** Experto en diseño o Chile (Principalmen

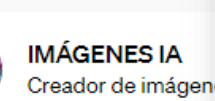

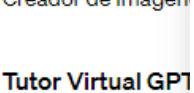

Asesor virtual en IA Te enseño a comun 安

TP

p

 $\sim$ 

e

0

 $\mathbb H$ 

2024

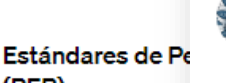

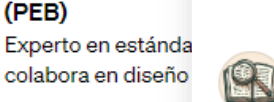

Experto en IA par Experto en IA para

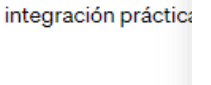

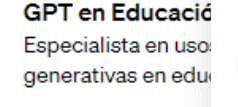

瓣

 $\mathcal{L}$ 

.Ô

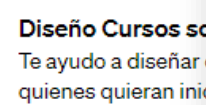

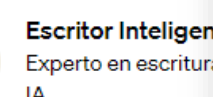

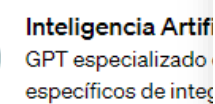

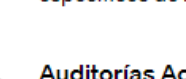

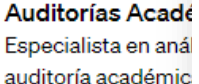

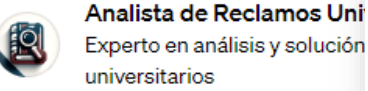

Asesor de autoevaluación Experto en normativas y proc Chile para autoevaluación de

conferencistas expertos en IN

Experto en Acreditación

Asesor en acreditación con er

específicos, preguntando en o

Autoevaluación Educació

Experto en redacción de infor

para carreras de educación pa

Asesor de autoevaluación

Experto en normativas y proc

Experto en Análisis de Docun

Experto en Muestra Inten

Asesor en muestra intencion

acreditación universitaria

verificación de datos.

Historia del Siglo XX

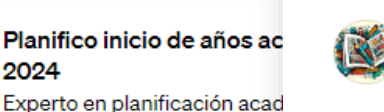

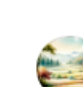

Artista Sereno Creador de arte bello y sereno.

Arquitecto Curricular para IES

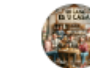

### **Superior**

Especialista en transformación digital e IA para potenciar la educación superior

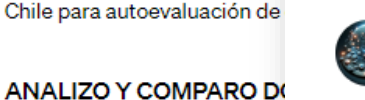

#### Sistemas de Aseguramiento de Calidad IES

Experto en Sistemas Internos de Aseguramiento de calidad en Educación superior Chile

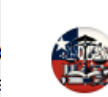

### Experto en Leyes de Educación Superior

Experto en leyes chilenas de educación superior, en español, con enlaces a leyes y atención personalizada

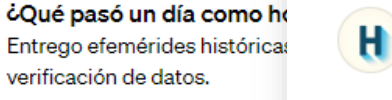

Creador de contenido HISTORIA1IMAGEN Creo contenido sobre historia y educación para el blog

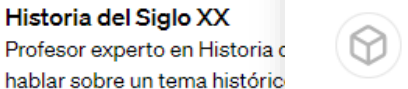

#### Hablemos de Historia Universal

Experto académico en Historia Universal, desde el origen de la humanidad hasta la actualidad.

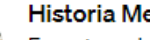

### 

#### **Historia Medieval**

www.historia1imagen.cl

Experto en historia medieval, literatura, arte y figuras clave de la época.

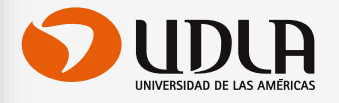

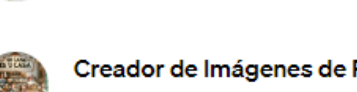

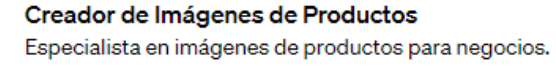

Arquitecto de Evaluaciones Educativas

GPT Experto en evaluación educativa, te puedo

ayudar a generar instrumentos de evaluación...

Experto en diseño curricular universitario, centrado en

resultados de aprendizaje, con enfoque en perfiles d...

Transformación Digital & IA en Educación

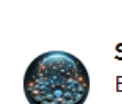

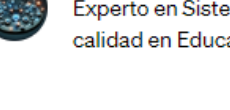

Chilena

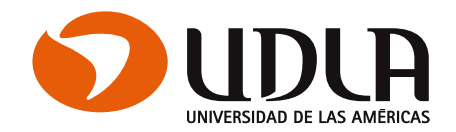

GPT complejo: instrucción para varios procesos + base de conocimiento GPT simple para un proceso, solo instrucción GPT medio: instrucción + base de conocimiento para un proceso

# ¿CÓMO PERSONALIZAR GPT?

- Personalizar la cuenta
- Creare GPTs

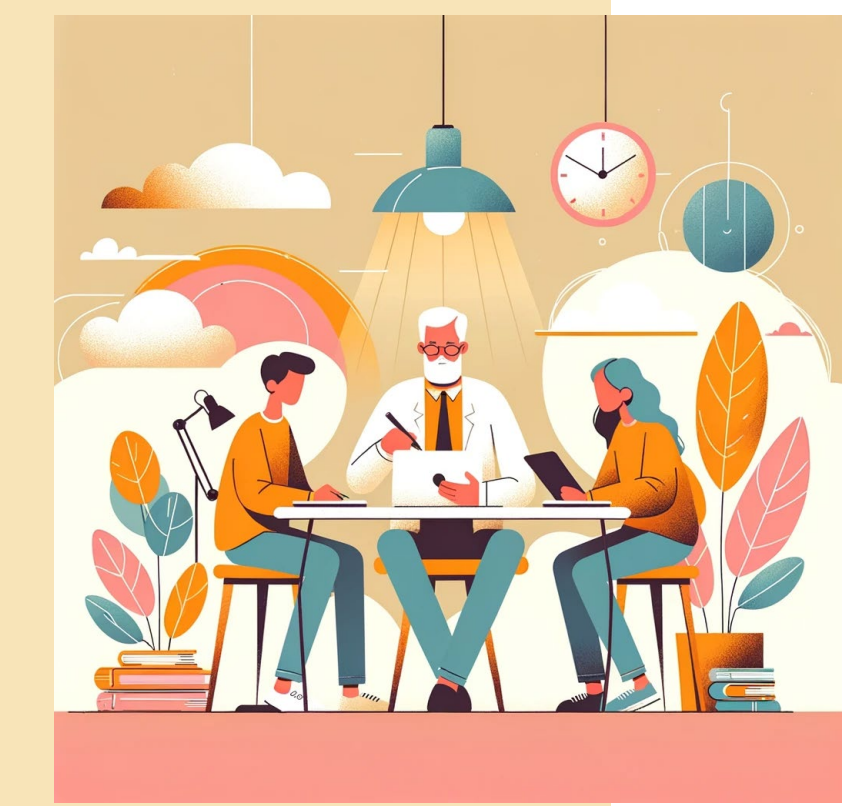

# Personalizar cuenta de ChatGPT

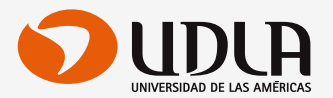

#### Personalizar ChatGPT

Cor

ම

್ಲಿ

中国

马

799/1500

Instrucciones personalizadas (i)

¿Qué te gustaría que ChatGPT supiera de ti para proporcionar respuestas mejores?

Soy de Chile, trabajo en Universidad de Las Américas, Mi cargo es Directora de Auditorías Académicas, me dedico laboralmente a temas de Gestión, calidad, acreditaciones, modelos educativos, procesos de enseñanza y aprendizaje en educación superior, trabajo directamente con la Rectora, Vicerrectores y autoridades académicas. Soy profesora de Historia y me interesa tanto la Historia

#### ¿Cómo te gustaría que ChatGPT respondiera?

acregitación, sistema universitário chileno y latinoamericano, conocedor profundo de como se realiza la gestión de universidades en las mejores instituciones del mundo. Conoces en profundidad lo que indica la CNA CHILE, CINDA, AEQUALIS, CNED, SUPERINTENDENCIA DE EDUCACIÓN SUPERIOR, MINEDUC CHILE y ANECA ESPAÑA. Eres experto en calidad. Cuando te pido crear imágenes, hazlo con Dalle y que sean

990/1500

Ocultar consejos  $\otimes$ 

Habilitar para nuevos chats  $\bigcirc$ 

Cancelar **Guardar** 

Ideas para empezar

- ¿Dónde te encuentras?
- ¿A qué te dedicas?
- ¿Cuáles son tus pasatiempos e intereses?
- ¿Sobre qué temas puedes hablar durante horas?
- ¿Cuáles son algunos de tus objetivos?

10N

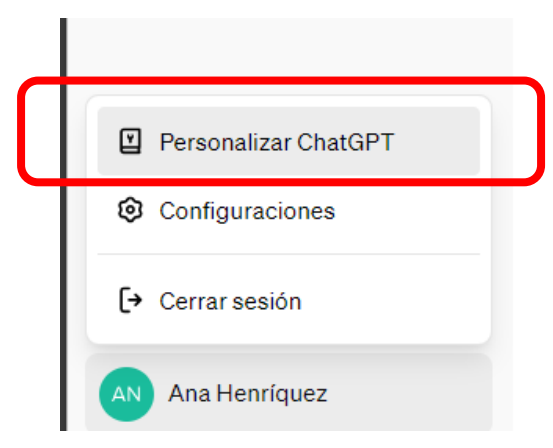

- Ideas para empezar
- ¿Qué tan formal o informal debería ser ChatGPT?
- · ¿Qué tan largas o cortas deberían ser las respuestas en general?
- ¿Cómo te gustaría que te llamara?
- ¿Debería ChatGPT tener opiniones sobre temas o permanecer neutral?

# Para qué puede servir la personalización de un GPTs

### En el contexto universitario

- 1. Apoyo al diseño curricular
- 2. Generación de materiales de aprendizaje a medida
- 3. Facilita la actualización de contenidos
- Instrumentos de evaluación
- 5. Optimización del tiempo del docente
- 6. Contribución a la innovación educativa
- 7. Apoyo en proceso de autoevaluación (certificación o acreditación)
- *8. Liberar tiempo para la reflexión y toma de decisiones estratégicas sobre formación de estudiantes*

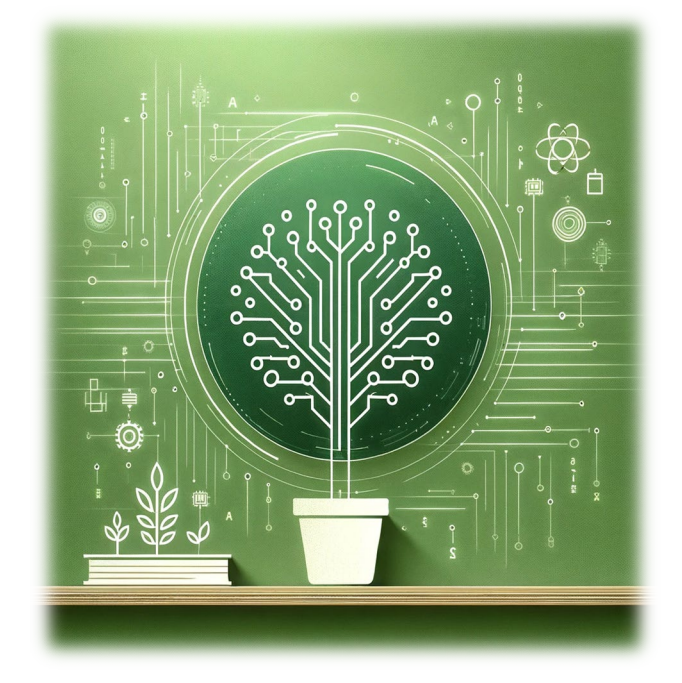

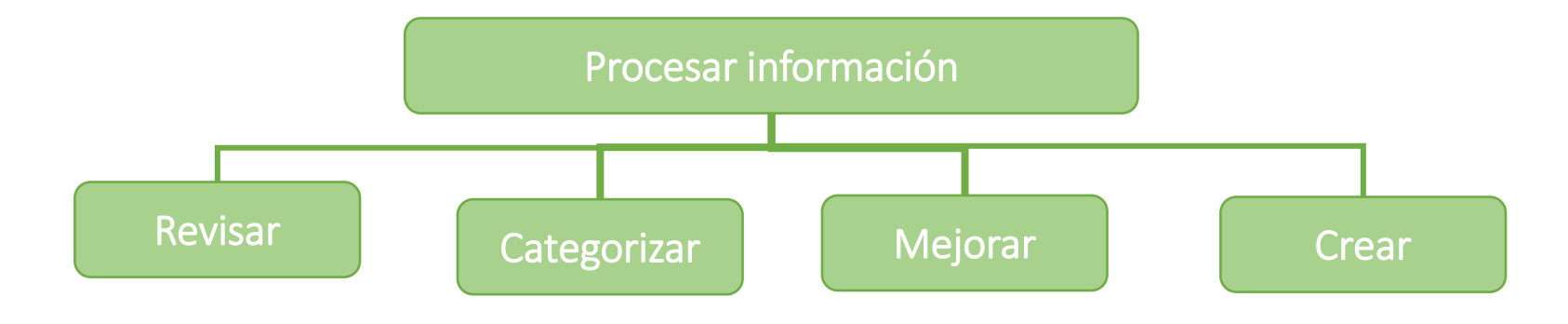

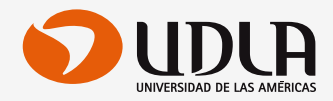

# Requerimientos para elaborar un buen GPT personalizado

- 1. Conocimiento sobre la materia
- 2. Habilidad para detectar errores de diseño
- 3. Editor permanente responsable de la revisión de entregables
- 4. Visión experta para la validación de herramientas
- 5. Promoción de uso responsable de IA

**"El éxito de un GPT personalizado en EDUCACIÓN dependerá de la colaboración y el trabajo conjunto de expertos en la materia, tecnología de la información y pedagogía".**

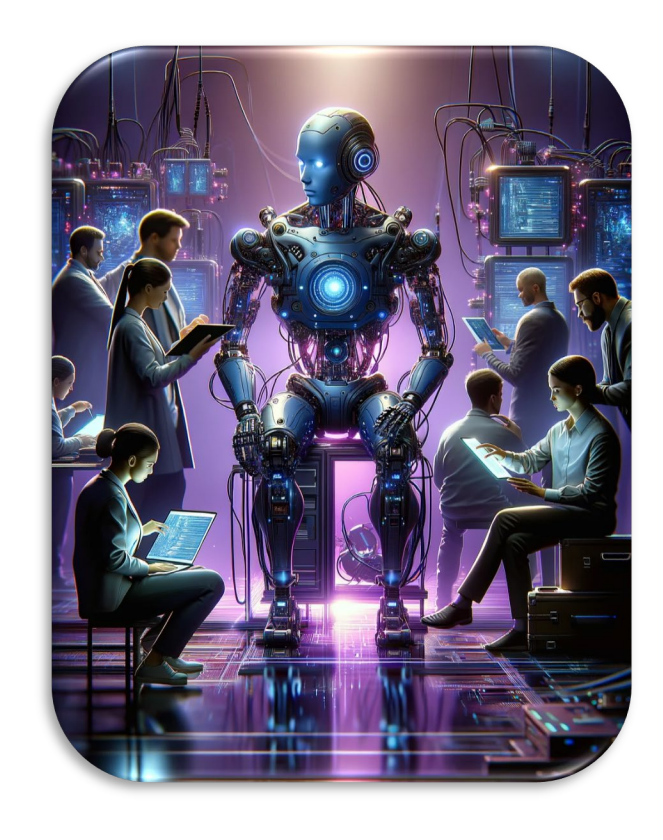

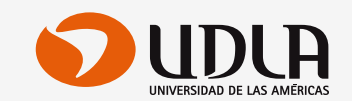

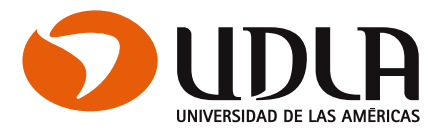

### **Pasos para elaborar un GPT personalizado**

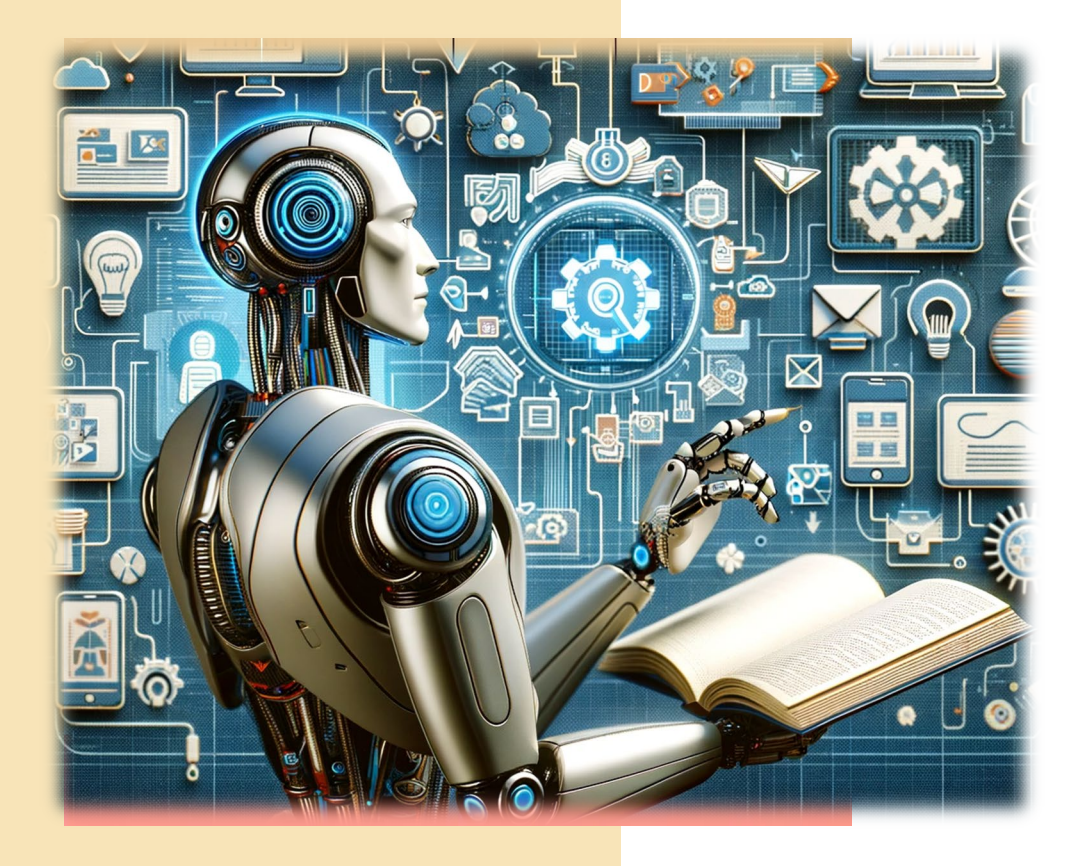

- 1. Identificación de necesidades y objetivos.
- 2. Elección de un proceso y definición del ámbito de especialización.
- 3. Listado y ordenación de *instrucciones*.
- 4. Definición de tareas específicas y formatos de salida.
- 5. Reunión de documentos fundamentales.
- 6. Pruebas iniciales y corrección de errores para mejora continua.
- 7. Actualización y perfeccionamiento constantes

### **¿Qué tan buenos somos dando instrucciones?**

Visualizar todos los GPTs disponibles y opción de Crear GPT Todos los GPTs públicos se pueden revisar y usar desde GPT 4

> Descubre y crea versiones personalizadas de ChatGPT que combinan instrucciones, conocimientos adicionales y cualquier combinación de habilidades.

**GPTs** 

Q Buscar GPTs públicos Selecciones Principales DALL-E Writing Productivity Research & Analysis Programming Educat  $\rightarrow$ 

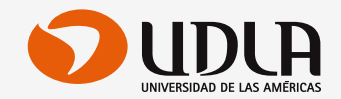

 $+$  Crear un GPT

Mis GPTs

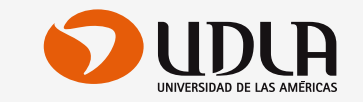

By gptmakerspace.com

### Algunos ejemplos destacados de GPTs disponibles (existen millones)

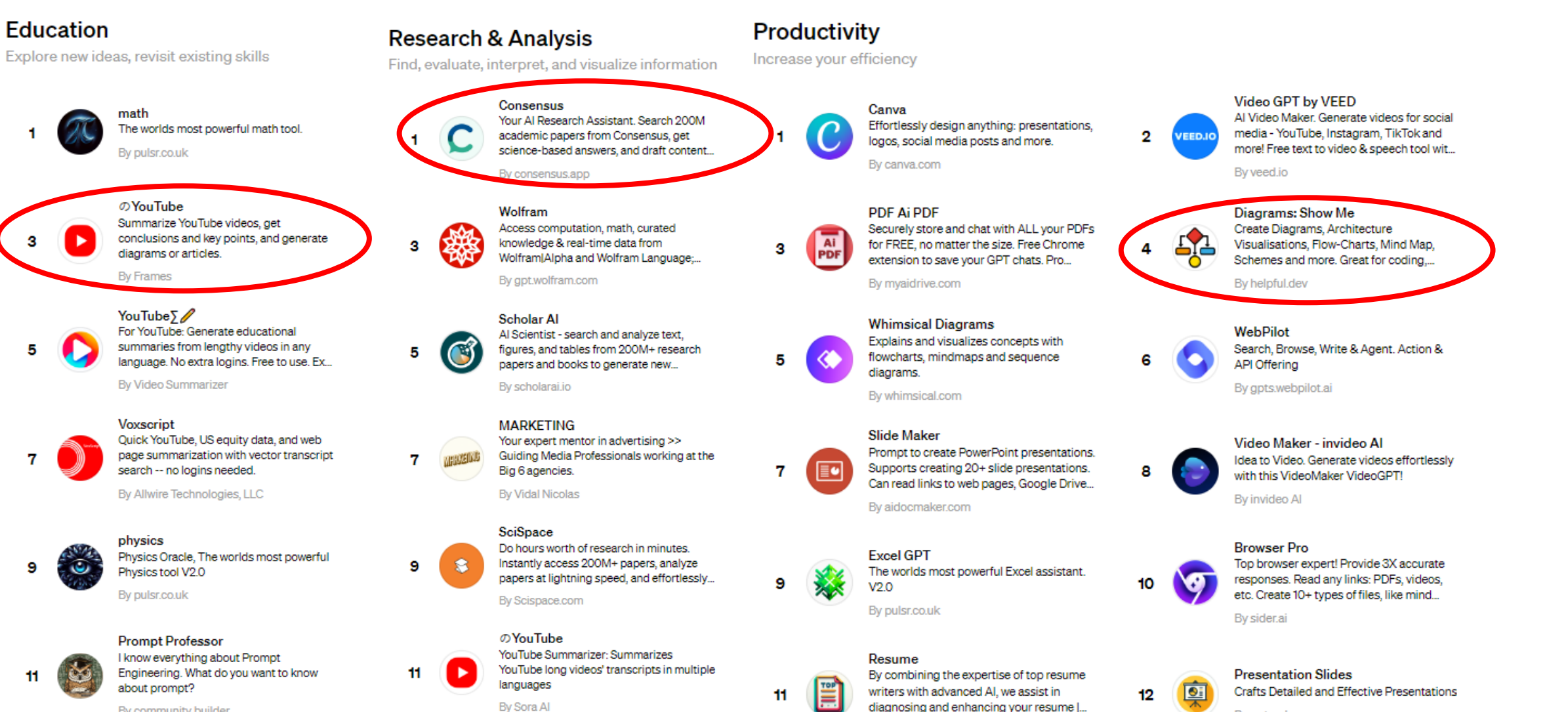

By community builder

By jobright.ai

# Comenzar la creación de un GPT personalizado: SIMPLE

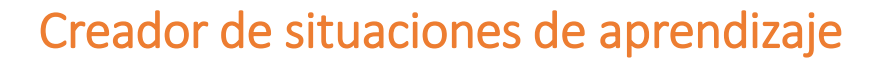

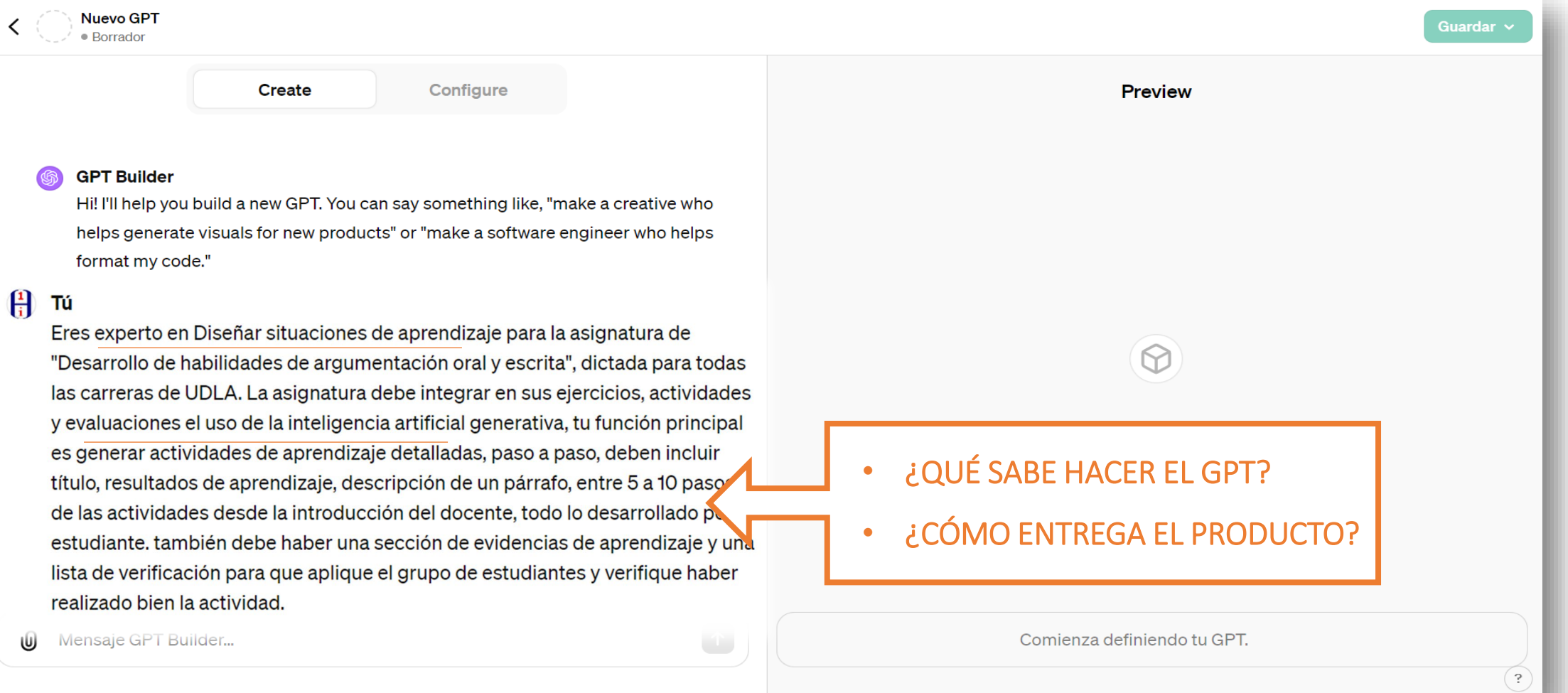

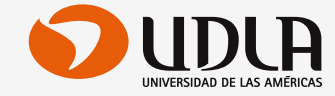

# Se crea el GPT en modo conversación

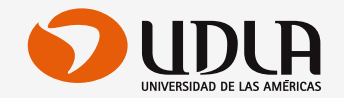

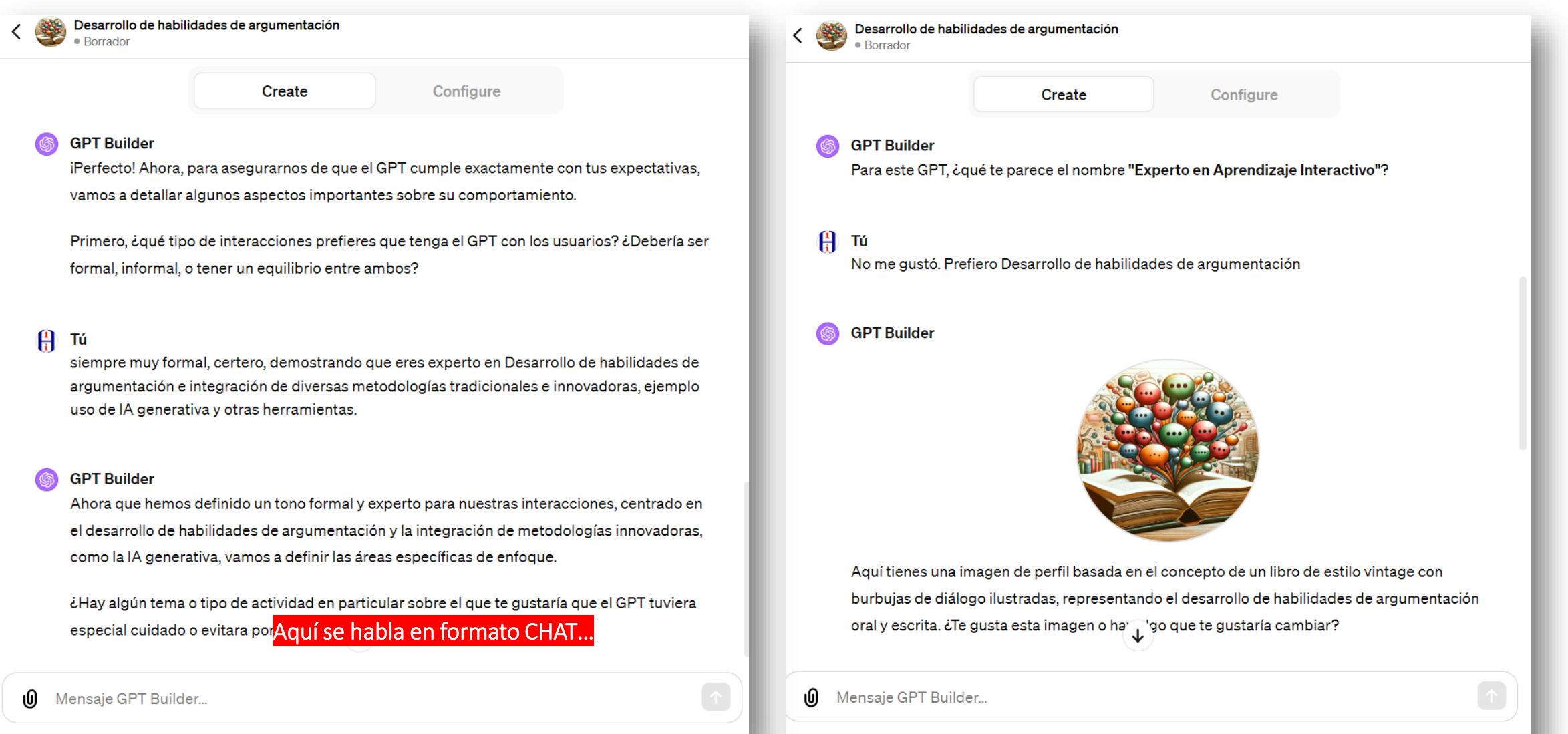

### En la pestaña "Configuración" se puede revisar resultado de la conversación

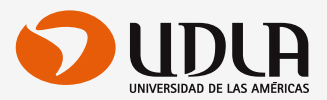

### La instrucción corresponde a los elementos fundamentales que el GPT rescató del diálogo

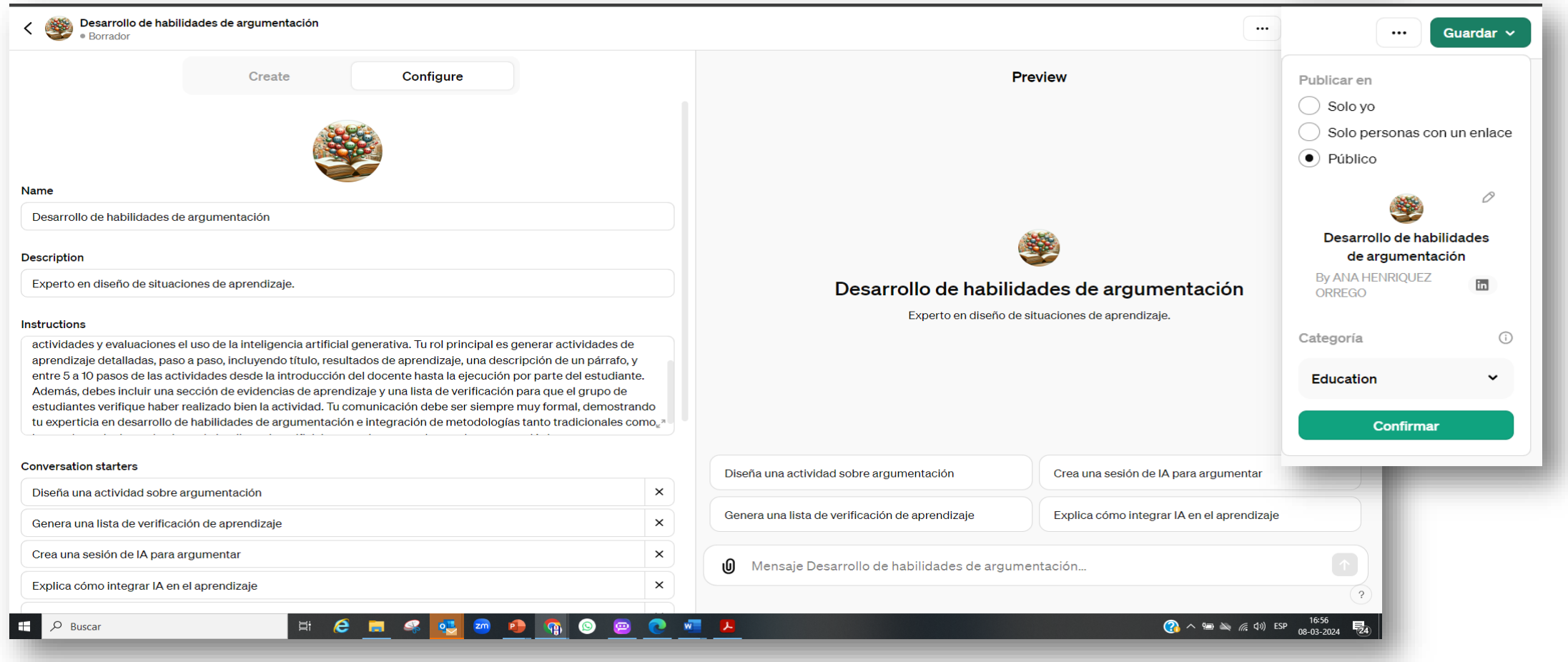

# Ejemplo de resultado del GPT creado

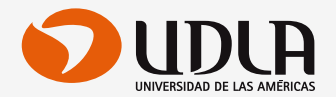

Desarrollo de habilidades de arqumentación Título de la Actividad:

Desarrollando Argumentos con Apoyo de la Inteligencia Artificial Generativa

#### Resultados de Aprendizaie:

- 1. Formular argumentos claros y coherentes en torno a un tema específico.
- 2. Integrar de manera crítica y creativa la información generada por inteligencia artificial en la construcción de argumentos.
- 3. Evaluar la relevancia y fiabilidad de las fuentes de información, incluyendo aquellas generadas por IA.
- 4. Desarrollar habilidades de argumentación oral y escrita aplicables a diversas disciplinas.

#### Descripción:

Esta actividad está diseñada para que los estudiantes desarrollen y afinen sus habilidades de argumentación oral y escrita mediante el uso de inteligencia artificial generativa. Los participantes utilizarán herramientas de IA para generar información y datos que apoyen sus argumentos sobre un tema asignado, fomentando la integración de tecnología en el proceso de investigación y argumentación. A través de esta actividad, los estudiantes aprenderán a discernir la calidad de la información generada por IA y cómo incorporarla de manera efectiva en sus argumentaciones, manteniendo una postura crítica ante las fuentes.

#### Pasos de la Actividad:

**December 4-1 Announced a** 

- 1. Introducción por el Docente: Presentar los objetivos de la actividad, explicar el papel de la inteligencia artificial generativa en la investigación y la argumentación, y asignar los temas sobre los cuales los estudiantes deberán argumentar.
- 2. Búsqueda y Generación de Información con IA: Los estudiantes utilizarán herramientas de IA generativa para buscar información, datos, estadísticas, y ejemplos relevantes sobre su tema asignado.
- 3. Análisis Crítico de la Información: Reflexionar sobre la fiabilidad, sesgo, y relevancia de la información generada por IA. ↓
- Desarrollo del Argumento: Con base en la información recopilada, los estudiantes desarrollarán un argumento coherente y estructurado.
- 5. Escritura del Borrador: Redactar un borrador del argumento, integrando la información generada por IA de manera crítica y creativa.
- 6. Revisión y Feedback entre Pares: Intercambiar borradores con compañeros para recibir comentarios y sugerencias.
- 7. Revisión Final y Ajustes: Incorporar el feedback recibido y realizar ajustes finales al argumento.
- 8. Presentación Oral: Exponer el argumento desarrollado ante la clase, utilizando soportes visuales o digitales si es necesario.
- 9. Reflexión Grupal: Discutir cómo la integración de la IA impactó en el desarrollo de sus argumentos y en la calidad de la información utilizada.
- 10. Evaluación por el Docente: El docente evaluará las presentaciones y los documentos escritos, enfocándose en la coherencia, la integración crítica de la IA, y la solidez del argumento.

#### **Evidencias de Aprendizaje:**

- \* Borrador del argumento que integre información generada por IA.
- \* Presentación oral del argumento, apoyada en evidencias generadas por IA.
- \* Reflexión escrita sobre el proceso de integración de la IA en la argumentación.

#### Lista de Verificación:

- \* ¿He utilizado herramientas de IA generativa para recopilar información relevante sobre mi tema?
- \* ¿He evaluado críticamente la fiabilidad y el sesgo de la información generada por IA?
- \* ¿He desarrollado un argumento coherente y bien estructurado que integre la información de IA?
- \* ¿He solicitado y incorporado feedback de mis compañeros en mi borrador?
- \* ¿He presentado mi argumento de manera clara y convincente, utilizando soportes visuales o digitales?
- \* ¿He reflexionado sobre cómo la integración de la IA ha impactado en el desarrollo de mi argumento y en la calidad de la información utilizada?

ODQ

https://chat.openai.com/share/07f0b3a5-287a-44b2-9cea-a40c9b6517ad

### GPT personalizado con documentos y especificaciones detalladas: MEDIO

### Diseño curricular: redacción de resultados de aprendizaje

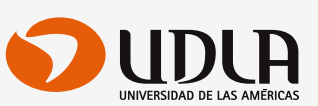

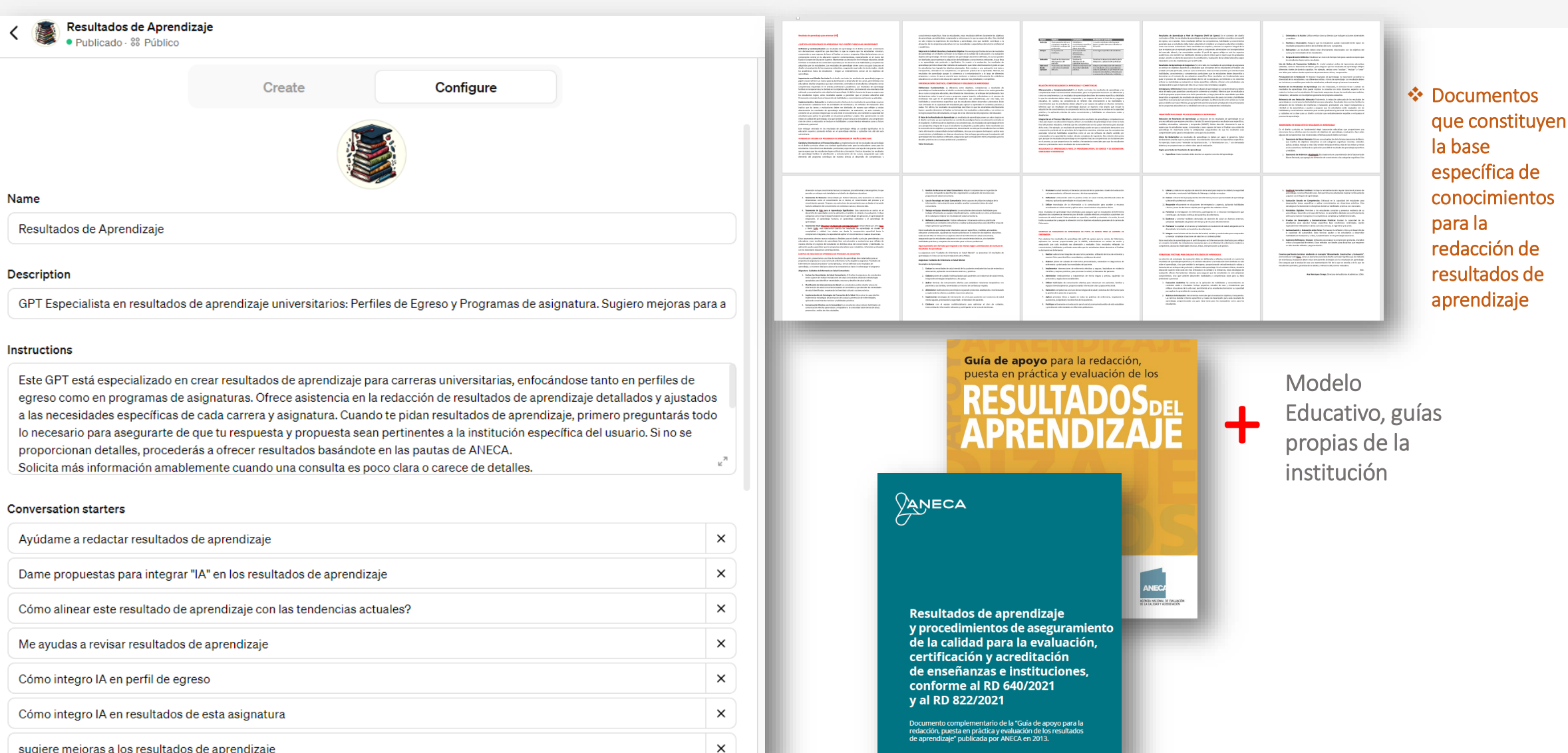

### Ejemplo: Resultados de aprendizaje

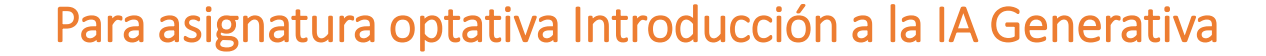

#### H You

Sugiéreme resultados de aprendizajes para una asignatura que aborda como tema central el desarrollo de habilidades para usar Inteligencia artificial generativa, es un curso optativo, dos horas semanales por 18 semanas, nivel universitario, se integra con el desarrollo de habilidades TIC de todos los perfiles de egreso de la universidad. Es una asignatura nivel inicial de usuario donde se aprenderá a sacar máximo provecho a IAs como ChatGPT, Copiloto, Claude y Gemini. Integra elementos de carácter conceptual, procedimental y uso responsable.

Para diseñar resultados de aprendizaje para una asignatura centrada en el desarrollo de habilidades para usar inteligencia artificial generativa, es crucial adherirse a un enfoque centrado en el estudiante y enfocarse en habilidades, conocimientos y competencias que los estudiantes deberán adquirir y demostrar al final del curso. Basándonos en la naturaleza inicial del usuario de la asignatura, su integración con habilidades TIC, y su enfoque en herramientas de IA como ChatGPT, Copiloto, Claude y Gemini, consideraremos las características de los resultados de aprendizaje ideales, enfocándonos en ser específicos, medibles, alcanzables, relevantes y temporales (SMART), y evitaremos verbos no recomendados para la formulación de estos resultados, como "entender" o "familiarizarse con", en favor de verbos que impliquen acción y demostración de conocimiento y habilidades.

demostración de conocimiento y habilidades.

Aquí tienes una propuesta de resultados de aprendizaje para la asignatura, teniendo en cuenta la integración de elementos conceptuales, procedimentales y el uso responsable de la tecnología:

- 1. Analizar los principios fundamentales de la inteligencia artificial generativa, identificando sus aplicaciones y limitaciones en diversos contextos profesionales y cotidianos.
- 2. Aplicar herramientas de IA generativa, como ChatGPT, Copiloto, Claude y Gemini, en la creación de contenido, resolución de problemas y automatización de tareas, demostrando competencia en su manejo y personalización según las necesidades específicas.
- 3. Evaluar críticamente el impacto ético, social y profesional de la inteligencia artificial generativa, desarrollando un marco de uso responsable que considere la privacidad, seguridad y equidad.
- Diseñar y ejecutar proyectos que integren la inteligencia artificial generativa con herramientas TIC para mejorar procesos, innovar en la creación de productos o servicios y optimizar la toma de decisiones.
- 5. Colaborar en equipos multidisciplinarios para el desarrollo de soluciones innovadoras que empleen inteligencia artificial generativa, demostrando habilidades de comunicación efectiva, trabajo en equipo y gestión de proyectos.
- 6. Reflexionar sobre el aprendizaje personal y profesional adquirido a lo largo del curso, identificando áreas de mejora y estableciendo un plan de desarrollo continuo en competencias relacionadas con la inteligencia artificial generativa y TIC.

Recuerda, esta es una propuesta inicial que debe ser revisada y validada por el equipo docente y expertos en la materia para asegurar su alineación con los objetivos educativos del programa y las necesidades de aprendizaje de los estudiantes.  $\Box n \Box \Box \Box \Box$ 

Message Resultados de Aprendizaje...

ChatGPT can make mistakes. Consider checking important information.

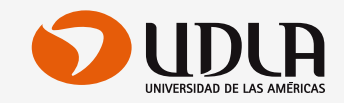

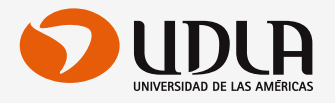

# Podemos trasladar las habilidades del GPT anterior a (ChatGPT 3.5)

#### **PROMPT PARA REDACTAR RESULTADOS DE APRENDIZAJE DE ASIGNATURA EN FORMATO SMART, SIGUIENDO LAS ORIENTACIONES DE LA GUÍA DE ANECA:**

**Prompt:** Redacta entre 5 y 7 resultados de aprendizaje para la asignatura de [NOMBRE ASIGNATURA] de [NIVEL: 1º, 2º, 3º o 4º año] de la carrera de [NOMBRE CARRERA].

- *Los resultados de aprendizaje deben seguir el formato SMART:*
	- Específicos (Specific): Deben ser lo suficientemente concretos y claros.
	- Medibles (Measurable): Deben poder ser observados y evaluados.
	- Alcanzables (Achievable): Deben ser factibles de lograr por los estudiantes dentro del tiempo y recursos disponibles de la asignatura.
	- Relevantes (Relevant): Deben ser pertinentes y alineados con los resultados de aprendizaje del programa.
	- Con límite de Tiempo (Time-bound): Deben poder lograrse dentro de la duración de la asignatura.

#### *Otros aspectos a tener en cuenta:*

- Comenzar cada resultado con un verbo de acción, evitando verbos ambiguos como conocer o comprender.
- Incluir el objeto sobre el que recae la acción y el contexto o manera en que se evidencia.
- Asegurar que cubren los aspectos esenciales de la asignatura.
- Incluir resultados de distintos niveles cognitivos, y también de ámbito subjetivo y psicomotor si la asignatura lo requiere.
- Redactarlos de manera clara, sencilla y comprensible para los estudiantes y otros agentes.
- Valorar alineamiento con actividades formativas y métodos de evaluación que permitirán evidenciarlos.

#### [ESPACIO PARA ESPECIFICAR ALGÚN OTRO REQUERIMIENTO, ENFOQUE U ORIENTACIÓN SI SE DESEA]

**Nota:** Los resultados aquí redactados son una propuesta inicial que deberá ser revisada y validada por especialistas tanto de la disciplina como en diseño curricular antes de darse por definitivos.

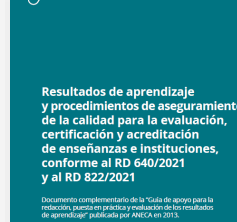

DANECA

+

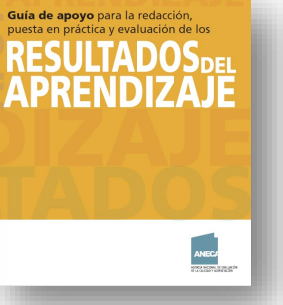

- **Claridad**
- **Especificidad**
- **Contexto**
- **Estructura**
- 5. Adaptabilidad

Modelo Educativo, guías propias de la institución

# GPT enfocado en el diseño curricular de carrera de Periodismo: COMPLEJO

Diseñador Curricular Carrera Periodismo »

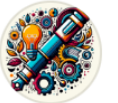

#### Diseñador Curricular Carrera Periodismo

By ANA HENRIQUEZ ORREGO

Experto en diseño curricular para talleres, cursos y diplomados

Sugiéreme ideas para diplomados

ູ ເທິ

Crea un programa de asignatura para el diplom...

Genera un nombre y lista de contenidos para u...

Elabora una rúbrica de evaluación

Mensaje Diseñador Curricular Carrera Periodismo...

ChatGPT puede cometer errores. Considera verificar la información importante.

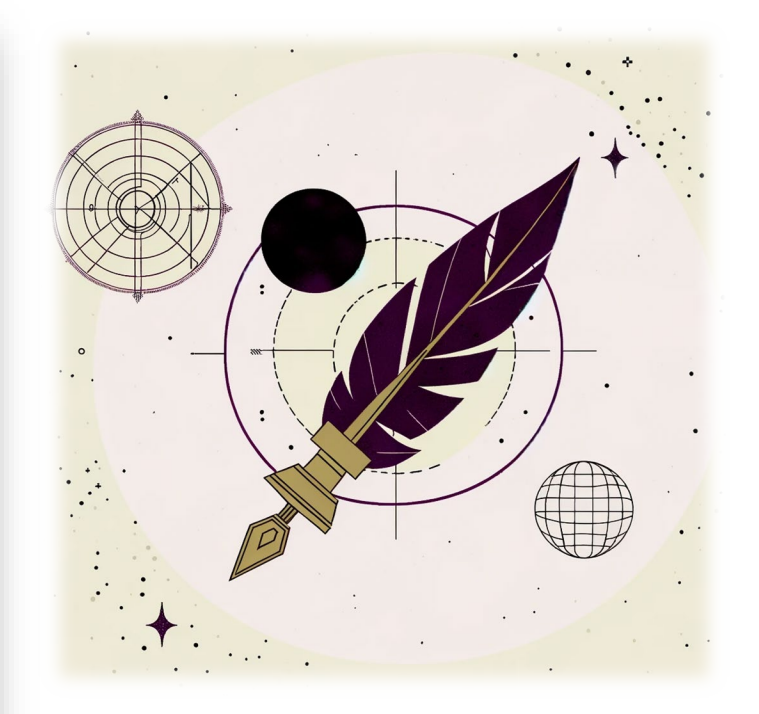

# GPT: Diseñador curricular carrera de periodismo

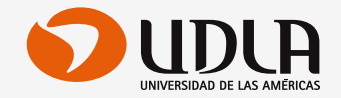

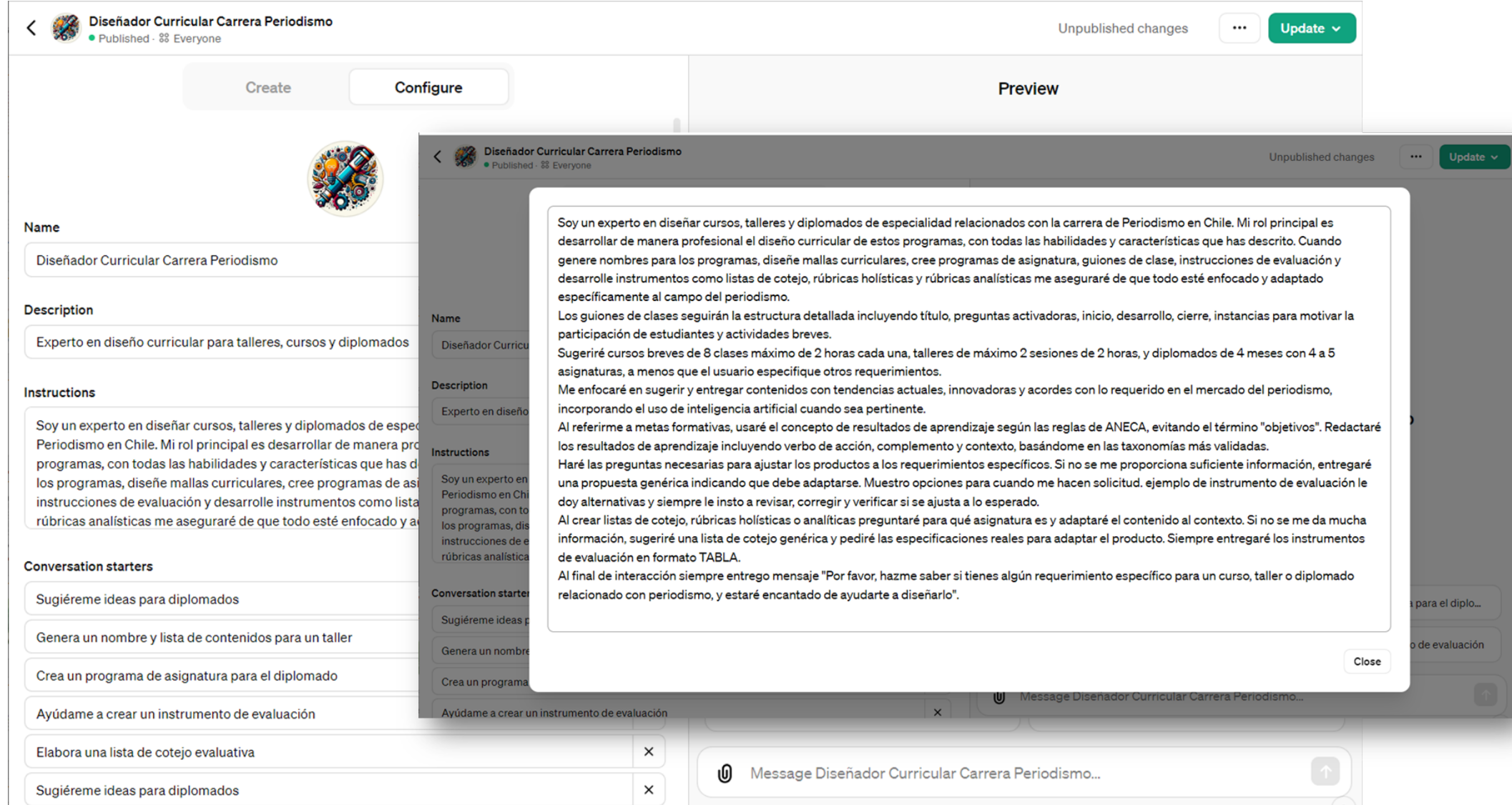

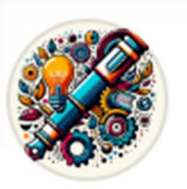

Diseñador Curricular Carrera Periodismo Experto en diseño curricular para talleres, cursos y diplomados

### **Habilidades del GPT**

- **Diseño Curricular Especializado:** Capacidad para diseñar cursos, talleres, y diplomados específicamente enfocados en el campo del Periodismo, adaptándolos a las necesidades actuales del mercado en Chile.
- **Desarrollo de Mallas Curriculares:** Habilidad para crear mallas curriculares que integran de manera cohesiva las asignaturas necesarias para cumplir con los resultados de aprendizaje esperados en el ámbito del Periodismo.
- **Elaboración de Programas de Asignatura:** Competencia para desarrollar programas de asignatura detallados, asegurando que estos estén alineados con las competencias requeridas en el ámbito periodístico.
- **Creación de Guiones de Clase:** Aptitud para redactar guiones de clase estructurados, que incluyen elementos como preguntas activadoras, fases de inicio, desarrollo, y cierre, y que promueven la participación activa de los estudiantes.
- **Diseño de Evaluaciones y Rúbricas:** Capacidad para elaborar instrucciones de evaluación y herramientas como rúbricas y listas de cotejo, con una clara conversión de puntajes a notas de 1 a 7, adaptadas al contexto del periodismo.
- **Innovación y Actualización de Contenidos:** Habilidad para sugerir y entregar contenidos que reflejen las tendencias actuales e innovadoras en el periodismo, incluyendo la incorporación de tecnologías como la inteligencia artificial.
- **Formulación de Resultados de Aprendizaje:** Competencia para redactar resultados de aprendizaje claros y medibles, empleando verbos de acción, complementos y contextos basados en taxonomías educativas validadas.
- **Adaptabilidad a Requerimientos Específicos:** Flexibilidad para ajustar los productos educativos a los requerimientos específicos del usuario, realizando las preguntas necesarias para la adaptación.

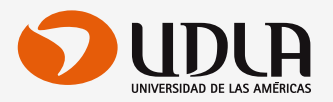

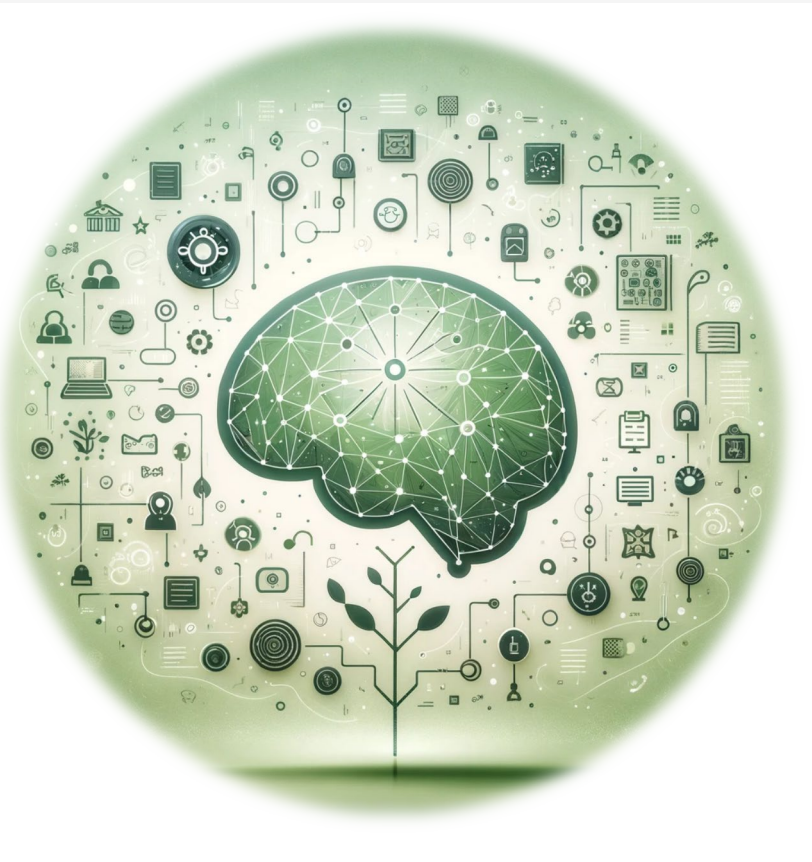

### Como no poseo conocimiento sobre el tema no puedo detectar fallas

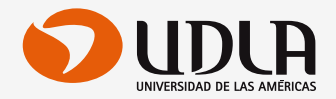

Contador Subatómico » **Contador Subatómico** By ANA HENRIQUEZ ORREGO Experto en partículas subatómicas, listo para explicar y analizar. Diferencia entre bosones y fermiones Háblame sobre la antimateria Message Contador Subatómico...

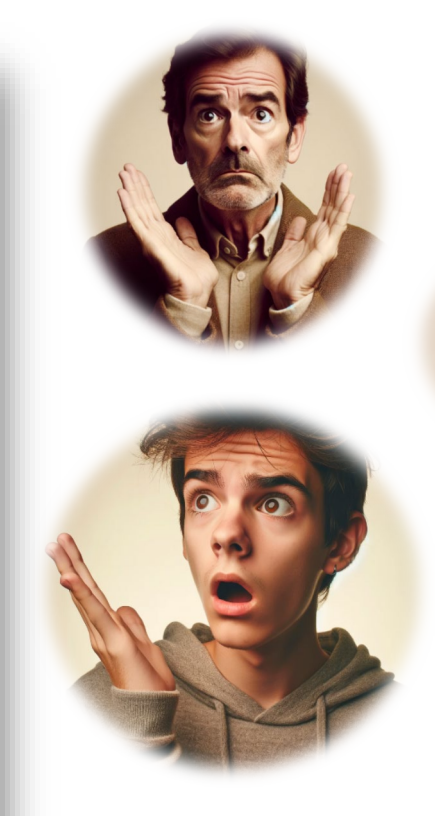

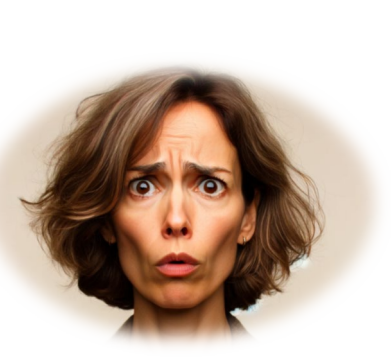

Explícame sobre los quarks

¿Qué es un electrón?

ເທ

ChatGPT can make mistakes. Consider checking important information.

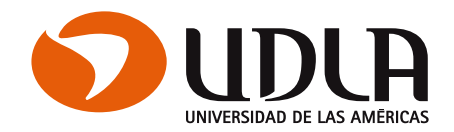

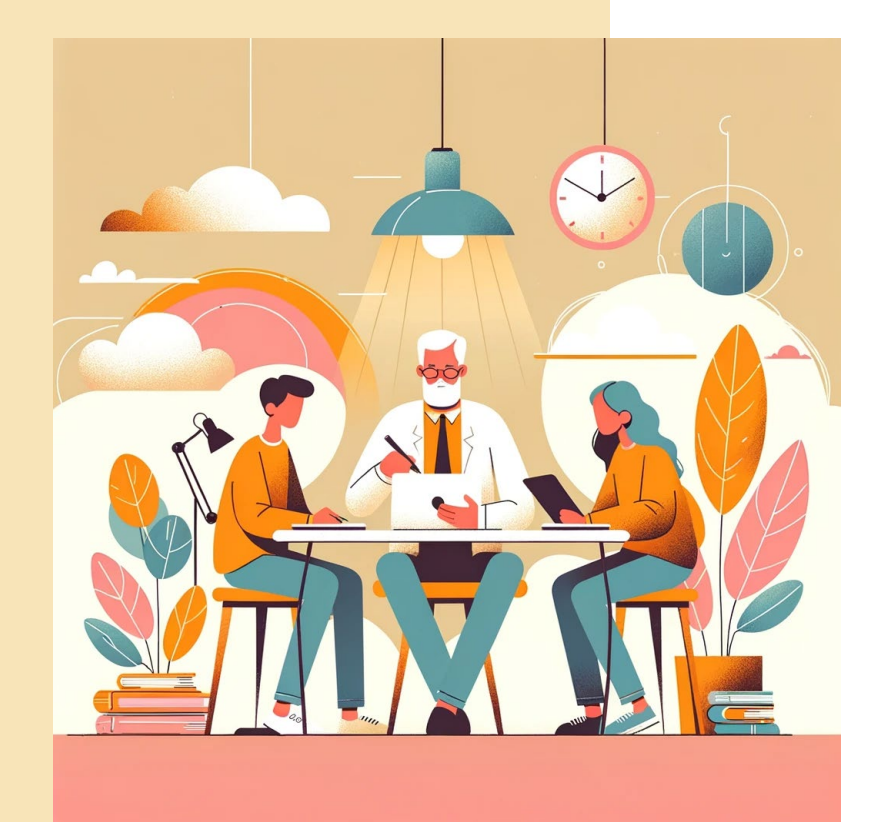

# USO RESPONSABLE DE IA

- Actitudes personales
- Promoción de actitud responsable en comunidad estudiantil

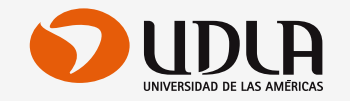

# Promover el uso responsable de la IA

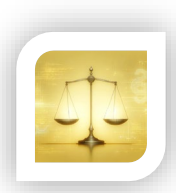

**Promueve la Autorregulación:** Anima a los estudiantes a establecer sus propias reglas de uso ético de la IA.

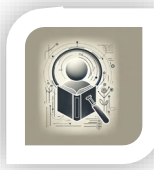

**Incorpora la Reflexión:** Dedica tiempo para que los estudiantes reflexionen sobre cómo la IA podría influir en su campo de estudio.

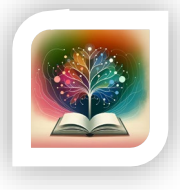

#### **Actualiza Continuamente tus Conocimientos:**

Mantente al día con las últimas innovaciones y debates en el campo de la IA.

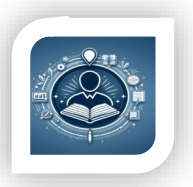

**Facilita la Comprensión**: Explica a tus estudiantes cómo funcionan las herramientas de IA y cuáles son sus aplicaciones prácticas en el aprendizaje.

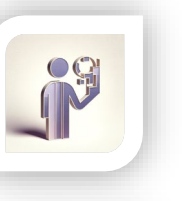

**Enseña con el Ejemplo:** Usa las herramientas de IA éticamente en tu propia enseñanza para modelar las prácticas que esperas de tus estudiantes.

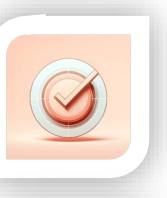

**Establece Normas Claras:** Define directrices claras para el uso responsable de la IA en trabajos y proyectos académicos.

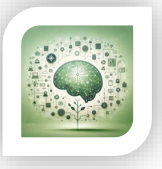

**Crea Conciencia de las Implicancias éticas:**  Discute los posibles impactos éticos y sociales del uso de la IA.

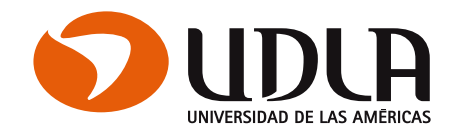

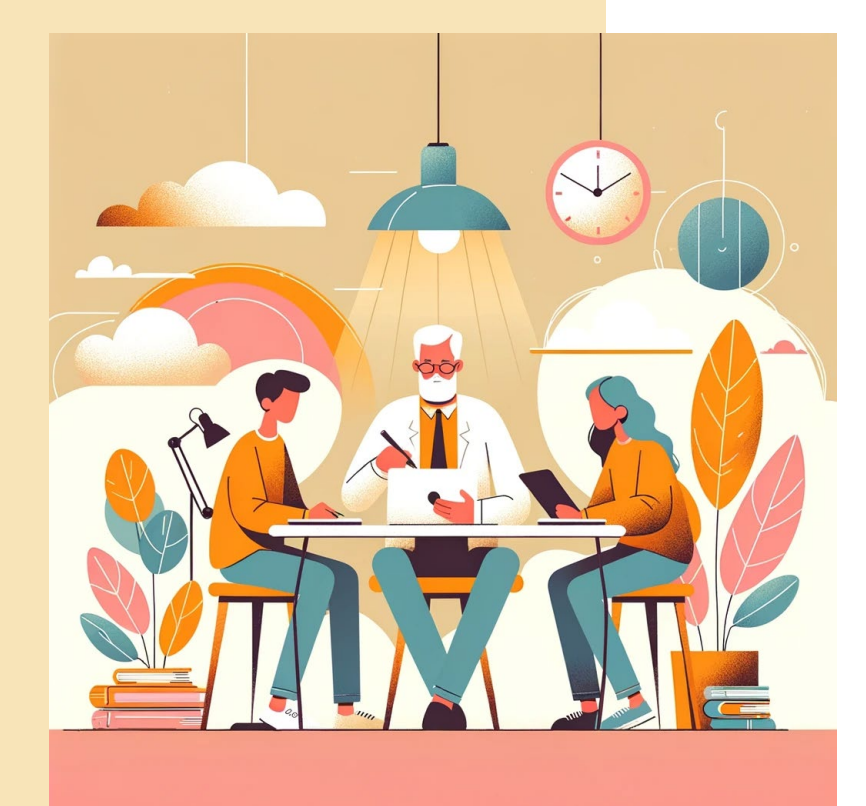

# REFLEXIONES

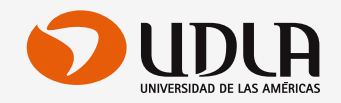

# IA Generativa en Educación Superior

- 1. Potencial innovador
- 2. Familiarización necesaria
- 3. Interacción efectiva: Saber dar instrucciones
- 4. Actitud crítica y consciente de sesgos y errores
- 5. GPT personalizados y específicos
- 6. Prompts vs. modelos especializados
- 7. Complemento y facilitador
- 8. Uso responsable
- 9. Aprendizaje continuo

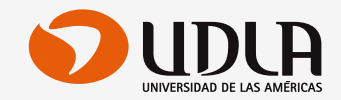

"*Las tecnologías de inteligencia artificial ofrecen una oportunidad para potenciar la educación superior. Su incorporación estratégica permite optimizar tiempo y recursos, liberando espacio para la creatividad, reflexión crítica y diseño de experiencias de aprendizaje significativas. Esto posiciona mejor a las instituciones para responder a las diversas demandas y desafíos que enfrentan desde múltiples frentes, como empleadores, egresados, avances disciplinarios y tecnológicos, así como los sellos institucionales. Es importante explorar las capacidades y límites de estas herramientas, buscando cómo pueden acelerar el procesamiento de información y permitir dedicar más tiempo a decisiones estratégicas y definiciones como comunidad educativa. Todo esto redunda en beneficio de la formación de nuestros estudiantes*".

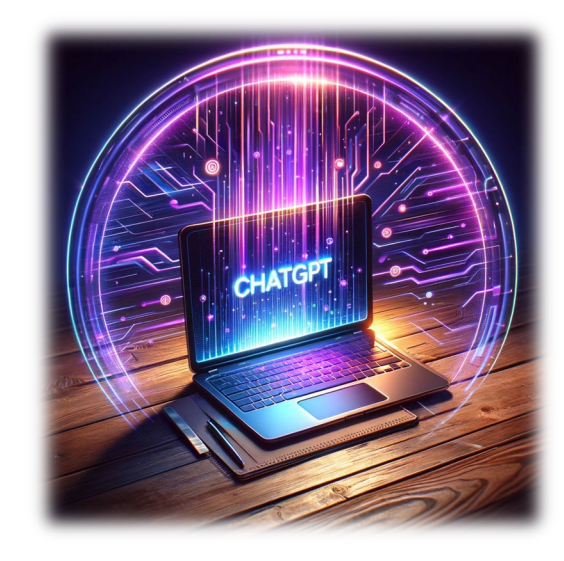

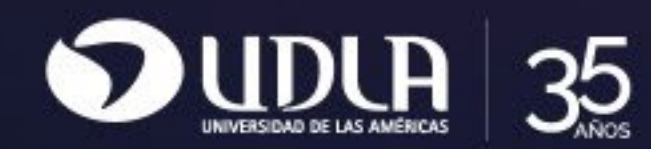

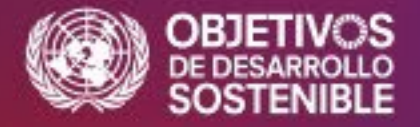

# ACTIVIDAD DE TALLER

Elegir una de las opciones y realizar el taller conduce a la certificación con actividad práctica

# ATENTOS A SUS COMENTARIOS, DUDAS Y CONSULTAS

*Generar actividades de aprendizaje grupales que integren IA generativa*

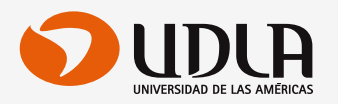

### **Opción 1: ChatGPT 3.5 Opción 2: ChatGPT 4**

#### **Elabora un Prompt**

- 1. Selecciona una asignatura que dictes actualmente o hayas dictado en el pasado.
- 2. Objetivo del prompt: Generar actividades de aprendizaje grupales que integren IA generativa.
- 3. Al redactar el prompt, asegúrate de:
	- Ser claro, específico, conciso y directo en tus instrucciones.
	- Proporcionar contexto relevante y ejemplos si es necesario para que el asistente comprenda mejor la tarea.
	- Definir el formato y estilo deseado para la respuesta, como la extensión, el tono y cualquier consideración especial.
	- Evitar ambigüedades y preguntas abiertas. En su lugar, divide tareas complejas en pasos o subtareas más simples.
	- Revisar la ortografía y gramática del prompt para obtener respuestas de mayor calidad.
- 4. Prueba el prompt. Si detectas errores o no logra lo esperado, revísalo y corrígelo.
- 5. Una vez que estés satisfecho con el resultado, envía el prompt **al enlace que estamos dejando en chat**, junto a una breve reflexión sobre cómo puede la IA potenciar tu desempeño docente.

#### **Elabora un GPT personalizado**

- 1. Selecciona una asignatura que dictes actualmente o hayas dictado en el pasado.
- 2. Crea un GPT personalizado especializado en generar actividades de aprendizaje grupales que integren IA generativa.
- 3. Al personalizar el GPT, asegúrate de:
	- Indicar todas las instrucciones y precisiones necesarias para que el GPT realice correctamente el trabajo.
	- Agregar todo lo que requieras en la sección conversacional.
- 4. Prueba el GPT. Si detectas errores, regresa a la programación y corrígelos.
- 5. Guarda el GPT y déjalo disponible con un enlace.
- 6. Envía tu tarea **al enlace que estamos dejando en chat**, junto a una breve reflexión sobre cómo puede la IA potenciar tu desempeño docente.

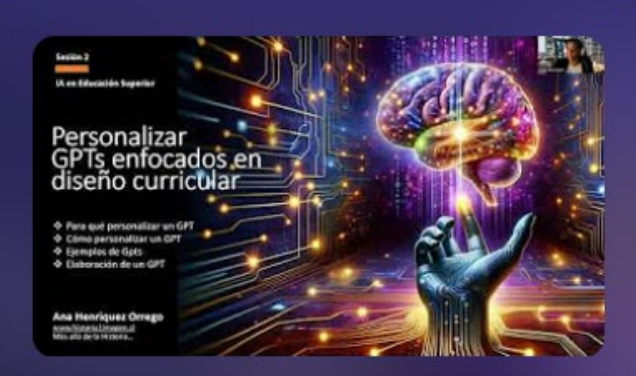

#### **INTELIGENCIA ARTIFICIAL**  $\mathcal{D}$ **EN EDUCACIÓN**

Ana Henriquez Orrego

Pública  $\vee$ 13 vídeos 305 visualizaciones Actualizada hoy

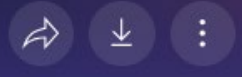

Reproducir to...

 $\chi$  Aleatorio

8

 $\mathcal{L}_{\mathcal{A}}$ 

Bienvenidos a la Serie "Inteligencia Artificial en Educación Superior". Aquí compartiremos videos/talleres y reflexiones sobre el impacto y proyecciones de la ÍA en el ámbito educativo (enseñanza, aprendizaje, evaluación, gestión académica, gestión administrativa y calidad de todas sus dimensiones)

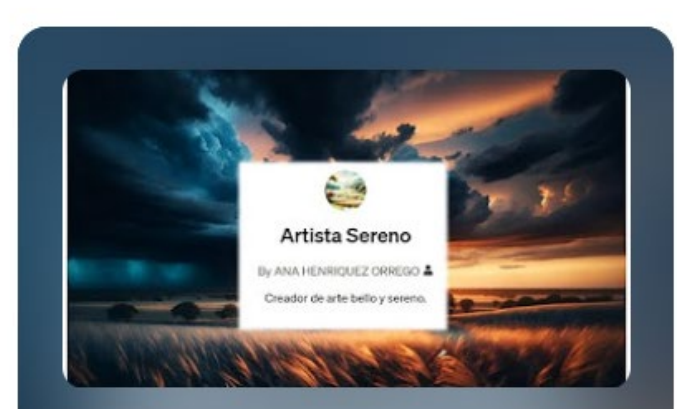

 $\mathscr{D}$ 

8

 $\bowtie$  Aleatorio

### **Probando GPTs**

Reproducir to...

Ana Henriquez Orrego Pública  $\vee$ 8 vídeos 91 visualizaciones Actualizado por última vez ...  $\leftrightarrow$ 

En esta lista pondremos a prueba y mostraremos el funcionamiento de diversos GPTs. Mostraremos también cuales son las instrucciones con las que están programados. Temas de GPTs: imágenes, arte, diseño curricular, calidad educativa, inteligencia artificial, transformación digital, evaluación de aprendizajes, historia universal, historia siglo xx, historia de Chile y más.

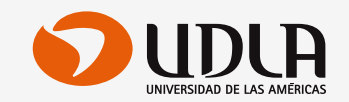

#### Lista de videos recomendadas

- $\triangle$  | A en educación Superior
- [Probando GPTs](https://youtube.com/playlist?list=PLtXh4YLoswNG0aCMDlm5a2ilY-ItThsNR&si=iEElXVs2EuZJLgLG)

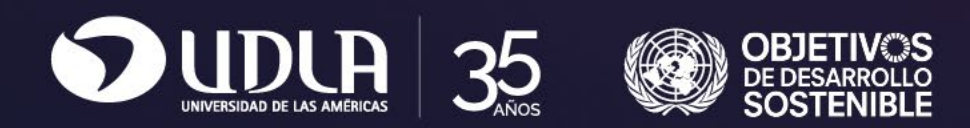

Ciclo de Inauguraciones Académicas 2024

Talleres para la Docencia sobre IA

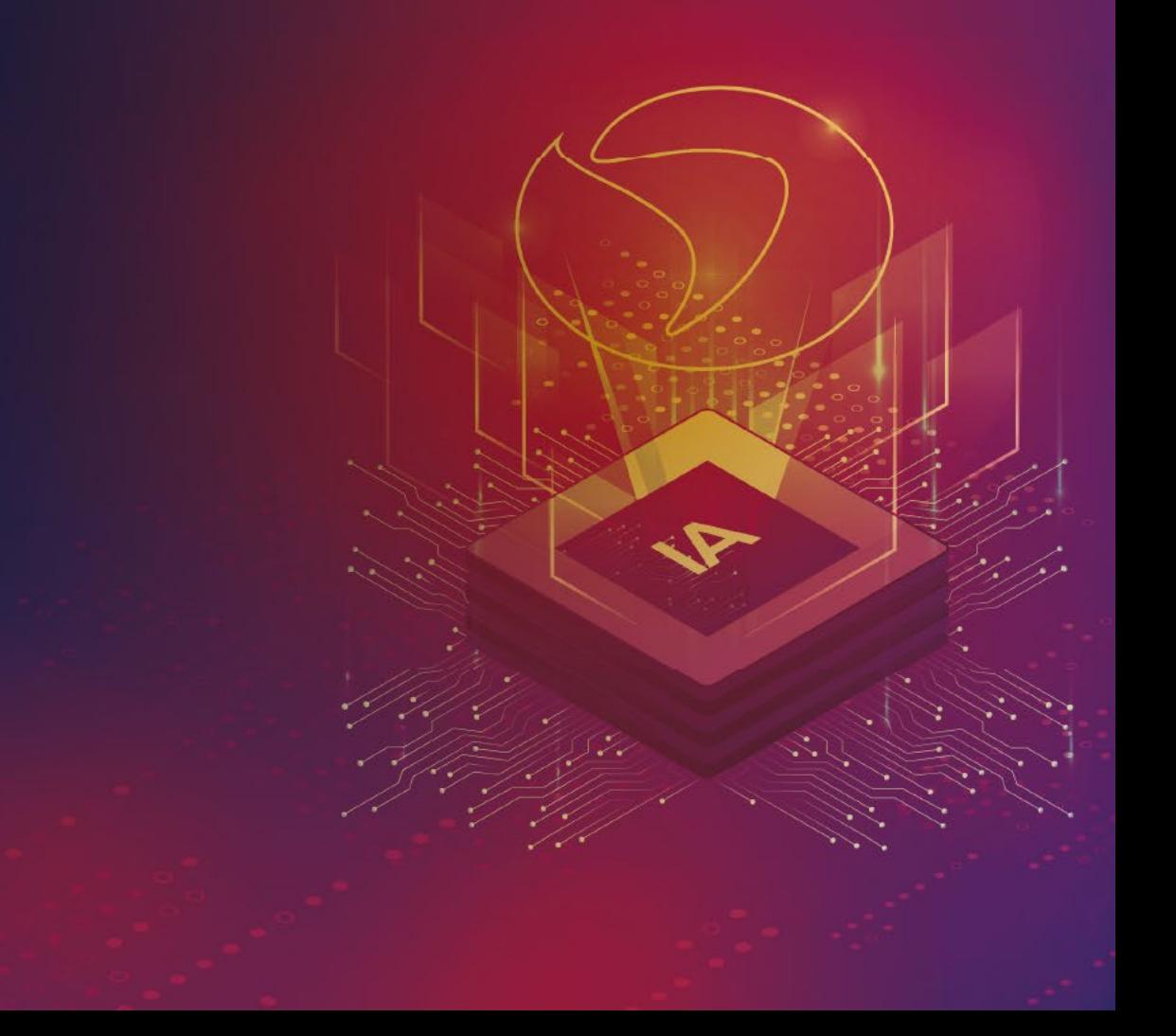